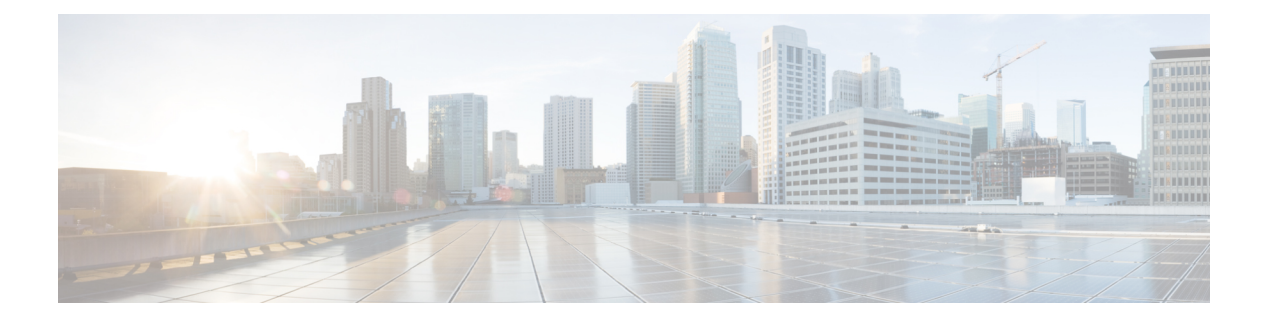

### **N Commands**

- [name-lookup,](#page-3-0) on page 4
- [name-lookup,](#page-4-0) on page 5
- [name,](#page-5-0) on page 6
- [name,](#page-6-0) on page 7
- [name,](#page-7-0) on page 8
- nat [destination,](#page-8-0) on page 9
- nbm [external-link,](#page-9-0) on page 10
- nbm [flow-definition,](#page-10-0) on page 11
- nbm [flow-definition,](#page-11-0) on page 12
- nbm [flow-policy,](#page-12-0) on page 13
- nbm [flow-policy,](#page-13-0) on page 14
- nbm flow asm [range,](#page-14-0) on page 15
- nbm flow asm [range,](#page-15-0) on page 16
- nbm flow bandwidth [immediate-recovery,](#page-16-0) on page 17
- nbm flow bandwidth [immediate-recovery,](#page-17-0) on page 18
- nbm flow [bandwidth](#page-18-0) kbps mbps gbps, on page 19
- nbm flow [bandwidth](#page-19-0) kbps mbps gbps, on page 20
- nbm flow [dscp,](#page-20-0) on page 21
- nbm flow [dscp,](#page-21-0) on page 22
- nbm flow [policer,](#page-22-0) on page 23
- nbm flow [policer,](#page-23-0) on page 24
- nbm [host-policy,](#page-24-0) on page 25
- nbm [host-policy,](#page-25-0) on page 26
- nbm mode [pim-active,](#page-26-0) on page 27
- nbm reserve unicast fabric [bandwidth,](#page-27-0) on page 28
- nbm vrf, on [page](#page-28-0) 29
- nbm vrf [default,](#page-29-0) on page 30
- [negotiate](#page-30-0) auto, on page 31
- [negotiate](#page-31-0) auto 25000, on page 32
- [neighbor-down](#page-32-0) fib-accelerate, on page 33
- [neighbor,](#page-33-0) on page 34
- [neighbor,](#page-34-0) on page 35
- [neighbor,](#page-35-0) on page 36
- [neighbor,](#page-36-0) on page 37
- [neighbor,](#page-37-0) on page 38
- nemo config address port [interval,](#page-38-0) on page 39
- net, on [page](#page-39-0) 40
- net, on [page](#page-40-0) 41
- [network,](#page-41-0) on page 42
- [network,](#page-42-0) on page 43
- next-address [exclude-address,](#page-43-0) on page 44
- [next-hop-self,](#page-44-0) on page 45
- [next-hop-third-party,](#page-45-0) on page 46
- [next-hop-third-party,](#page-46-0) on page 47
- nexthop [route-map,](#page-47-0) on page 48
- nexthop [suppress-default-resolution,](#page-48-0) on page 49
- nexthop [trigger-delay](#page-49-0) critical non-critical, on page 50
- ngoam [authentication-key,](#page-50-0) on page 51
- ngoam [connect-check,](#page-51-0) on page 52
- [ngoam](#page-52-0) install acl, on page 53
- ngoam [profile,](#page-53-0) on page 54
- ngoam xconnect [hb-interval,](#page-54-0) on page 55
- [no-more,](#page-55-0) on page 56
- no, on [page](#page-56-0) 57
- no, on [page](#page-59-0) 60
- no, on [page](#page-60-0) 61
- no, on [page](#page-61-0) 62
- no, on [page](#page-62-0) 63
- no, on [page](#page-63-0) 64
- no, on [page](#page-64-0) 65
- no, on [page](#page-67-0) 68
- no, on [page](#page-72-0) 73
- no, on [page](#page-76-0) 77
- no, on [page](#page-79-0) 80
- no, on [page](#page-81-0) 82
- no, on [page](#page-84-0) 85
- no, on [page](#page-87-0) 88
- no, on [page](#page-90-0) 91
- no, on [page](#page-93-0) 94
- no, on [page](#page-94-0) 95
- no, on [page](#page-95-0) 96
- no, on [page](#page-96-0) 97
- no, on [page](#page-98-0) 99
- 
- [node,](#page-99-0) on page 100
- [node](#page-100-0) ip, on page 101
- [node](#page-101-0) ip, on page 102
- npv [auto-load-balance](#page-102-0) disruptive, on page 103
- npv traffic-map server-interface [external-interface,](#page-103-0) on page 104
- nsf [await-redist-proto-convergence,](#page-104-0) on page 105

Ш

- ntp [access-group,](#page-105-0) on page 106
- ntp [access-group](#page-106-0) match-all, on page 107
- ntp allow [private,](#page-107-0) on page 108
- ntp [authenticate,](#page-108-0) on page 109
- ntp [authentication-key](#page-109-0) md5, on page 110
- ntp [logging,](#page-110-0) on page 111
- ntp [master,](#page-111-0) on page 112
- ntp [passive,](#page-112-0) on page 113
- ntp [peer,](#page-113-0) on page 114
- ntp [server,](#page-114-0) on page 115
- ntp [source-interface,](#page-115-0) on page 116
- ntp [source,](#page-116-0) on page 117
- ntp [sync-retry,](#page-117-0) on page 118
- ntp [trusted-key,](#page-118-0) on page 119
- nv [overlay](#page-119-0) evpn, on page 120
- nve enable [history,](#page-120-0) on page 121
- nve interface [remap-replication-servers,](#page-121-0) on page 122
- nve interface [replication-server](#page-122-0) up, on page 123
- nve oam mode [draft-pang,](#page-123-0) on page 124
- nxapi [certificate,](#page-124-0) on page 125
- [nxapi](#page-125-0) http port, on page 126
- nxapi ssl [ciphers](#page-126-0) weak, on page 127
- nxapi ssl [protocols,](#page-127-0) on page 128
- nxapi use-vrf [management](#page-128-0) default, on page 129
- nxsdk [profile,](#page-129-0) on page 130
- nxsdk [remote](#page-130-0) port, on page 131
- nxsdk [service-name,](#page-131-0) on page 132

# <span id="page-3-0"></span>**name-lookup**

#### [no] name-lookup

Syntax Description

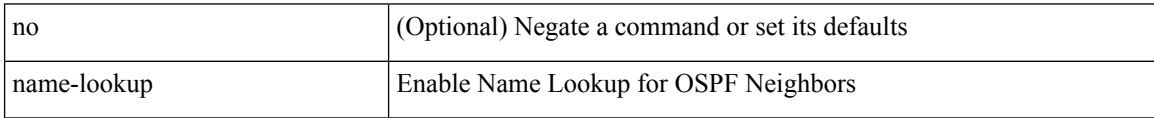

Command Mode

• /exec/configure/router-ospf3 /exec/configure/router-ospf3/vrf

# <span id="page-4-0"></span>**name-lookup**

[no] name-lookup

Syntax Description

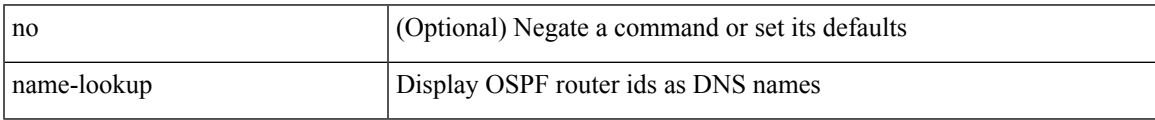

Command Mode

• /exec/configure/router-ospf /exec/configure/router-ospf/vrf

I

### <span id="page-5-0"></span>**name**

### name <vlan-name> | no name

### Syntax Description

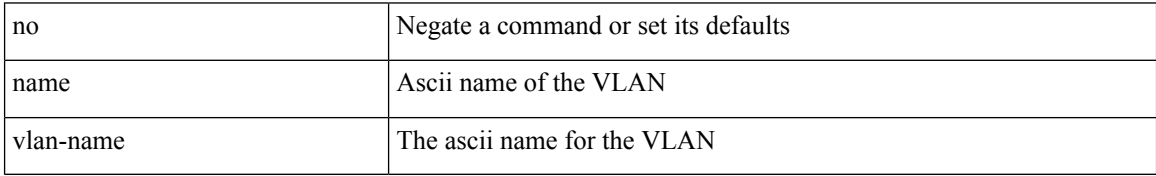

Command Mode

• /exec/configure/vlan

### <span id="page-6-0"></span>**name**

I

name [  $\leq$ name ] | no name

Syntax Description

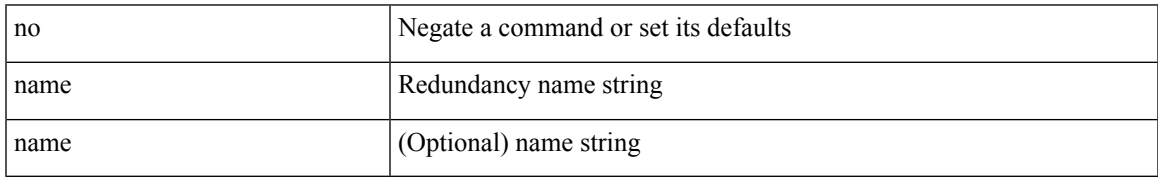

Command Mode

• /exec/configure/if-eth-any/hsrp\_ipv4 /exec/configure/if-eth-any/hsrp\_ipv6

### <span id="page-7-0"></span>**name**

### name <name-val> | no name [ <name-val> ]

#### Syntax Description

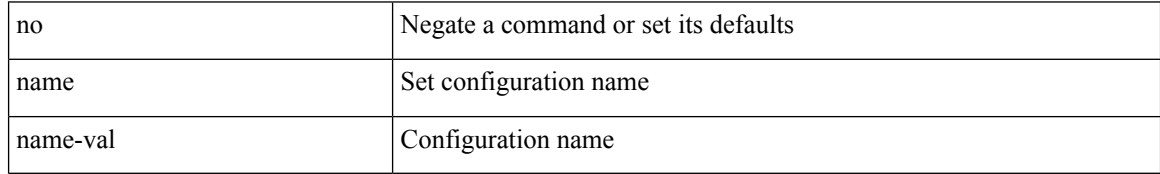

Command Mode

• /exec/configure/spanning-tree/mst/configuration

### <span id="page-8-0"></span>**nat destination**

{ nat destination } | { no nat destination }

#### Syntax Description

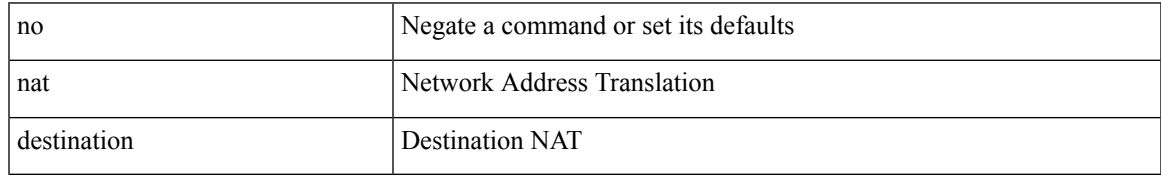

Command Mode

• /exec/configure/itd

I

### <span id="page-9-0"></span>**nbm external-link**

#### [no] nbm external-link

Syntax Description

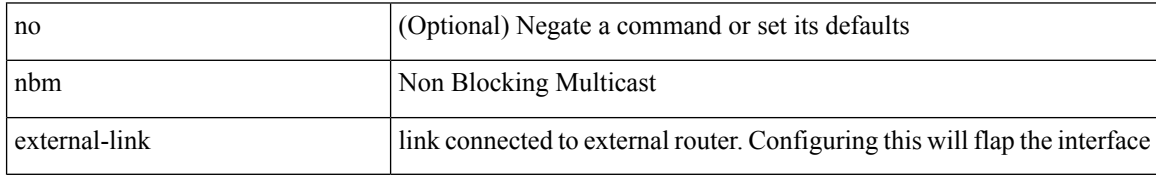

Command Mode

• /exec/configure/if-igp

### <span id="page-10-0"></span>**nbm flow-definition**

[no] nbm flow-definition <group> [ <source>]

#### Syntax Description

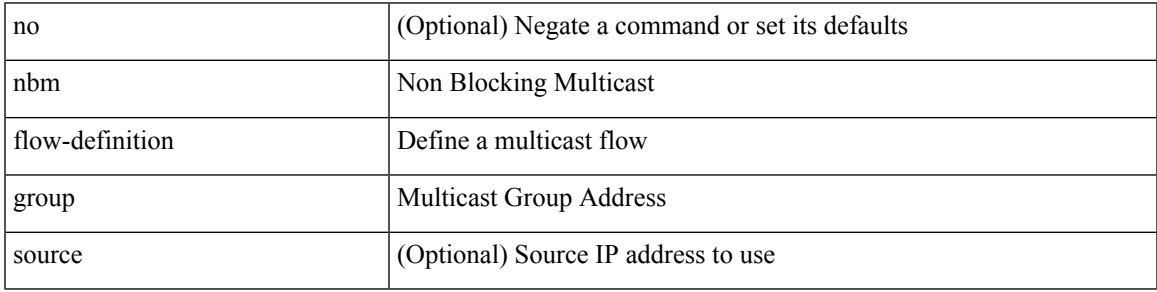

Command Mode

### <span id="page-11-0"></span>**nbm flow-definition**

[no] nbm flow-definition <group> [ <source>]

#### Syntax Description

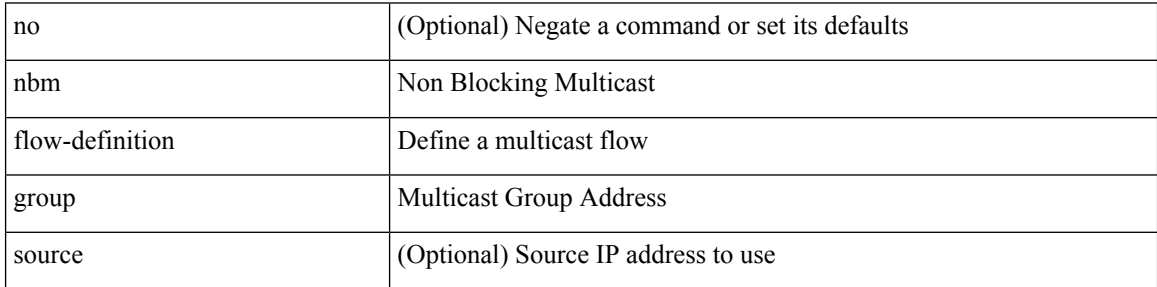

Command Mode

# <span id="page-12-0"></span>**nbm flow-policy**

[no] nbm flow-policy

Syntax Description

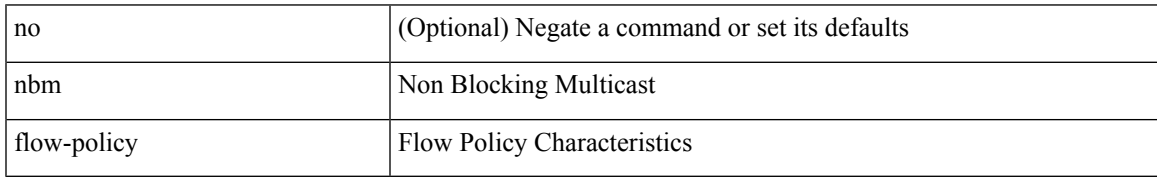

Command Mode

# <span id="page-13-0"></span>**nbm flow-policy**

### [no] nbm flow-policy

Syntax Description

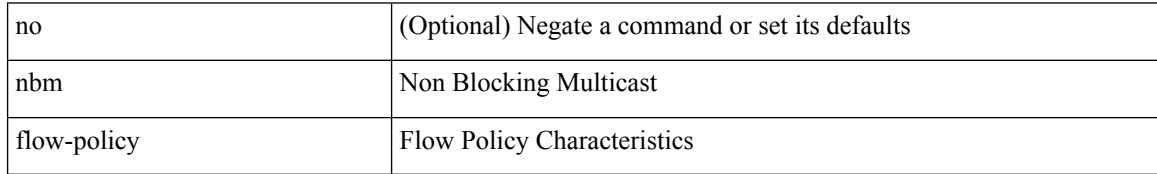

Command Mode

# <span id="page-14-0"></span>**nbm flow asm range**

[no] nbm flow asm range <group> +

#### Syntax Description

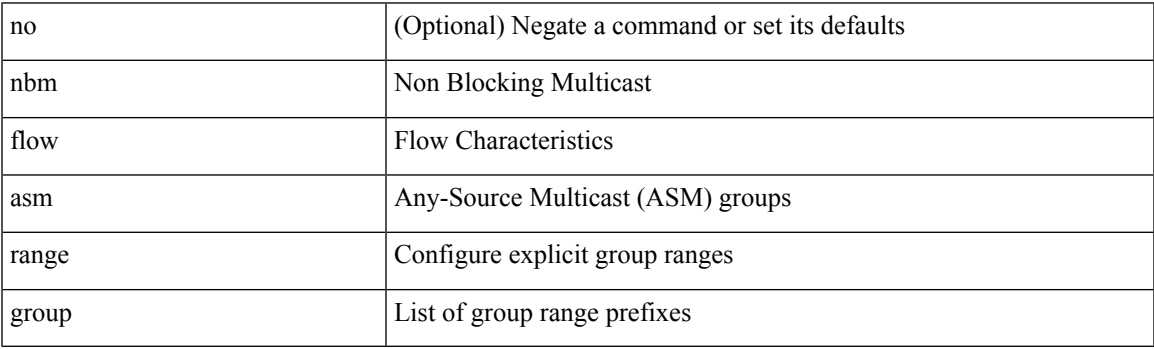

Command Mode

# <span id="page-15-0"></span>**nbm flow asm range**

[no] nbm flow asm range <group> +

#### Syntax Description

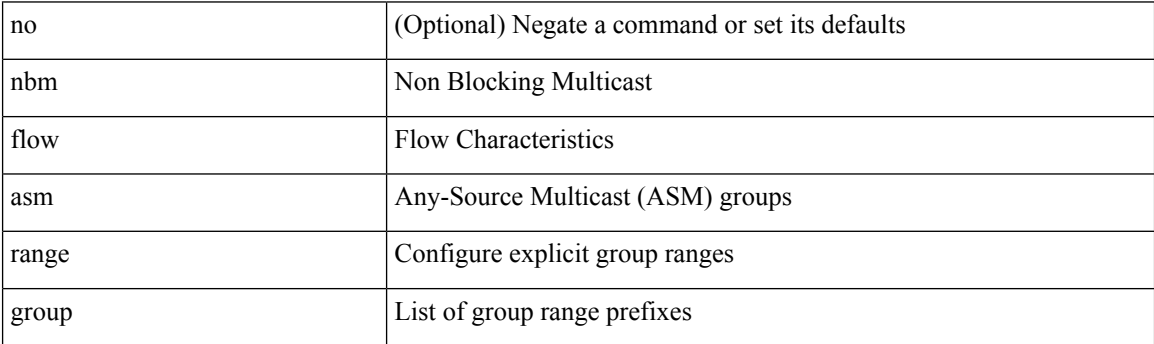

Command Mode

# <span id="page-16-0"></span>**nbm flow bandwidth immediate-recovery**

[no] nbm flow bandwidth immediate-recovery

Syntax Description

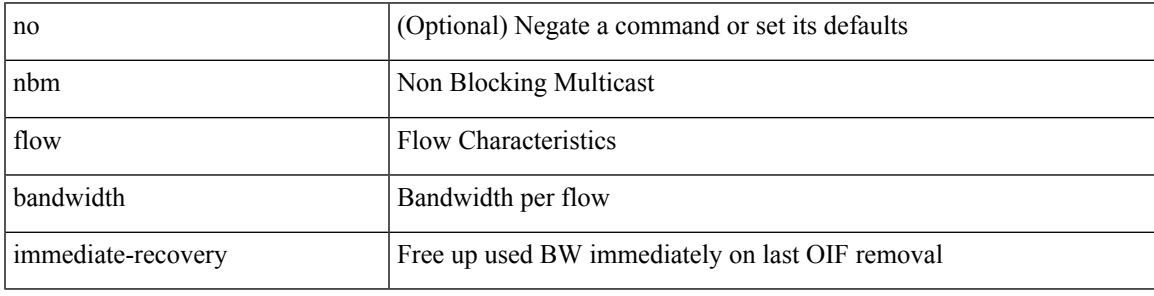

Command Mode

# <span id="page-17-0"></span>**nbm flow bandwidth immediate-recovery**

[no] nbm flow bandwidth immediate-recovery

#### Syntax Description

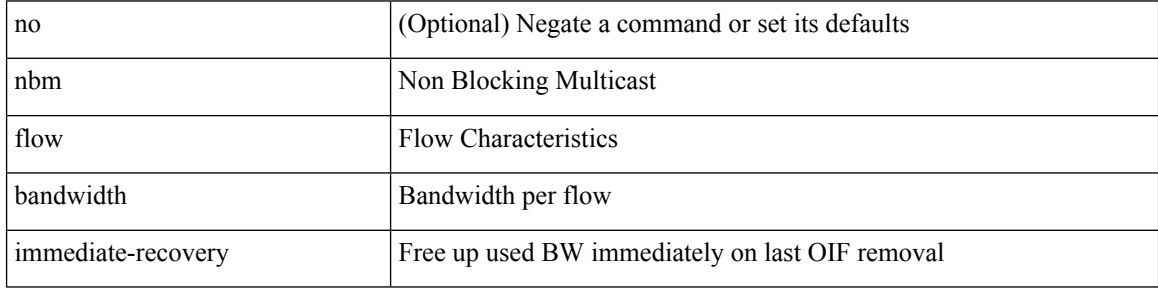

Command Mode

### <span id="page-18-0"></span>**nbm flow bandwidth kbps mbps gbps**

{ nbm flow bandwidth { <val\_kbps> kbps| <val\_mbps> mbps| <val\_gbps> gbps } } | { no nbm flow bandwidth }

Syntax Description

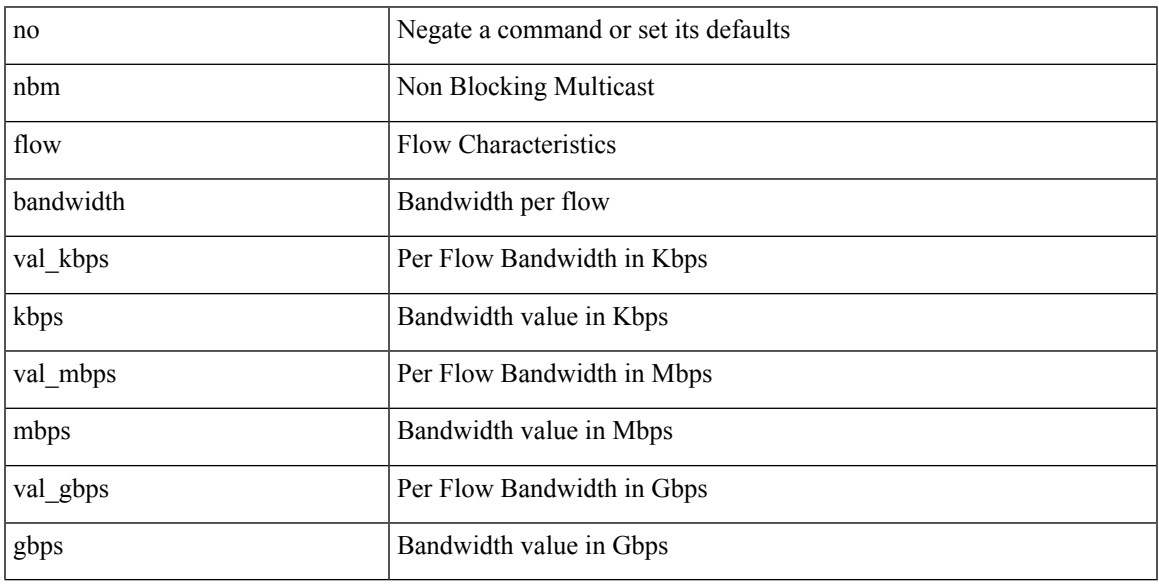

Command Mode

### <span id="page-19-0"></span>**nbm flow bandwidth kbps mbps gbps**

{ nbm flow bandwidth { <val\_kbps> kbps| <val\_mbps> mbps| <val\_gbps> gbps } } | { no nbm flow bandwidth }

Syntax Description

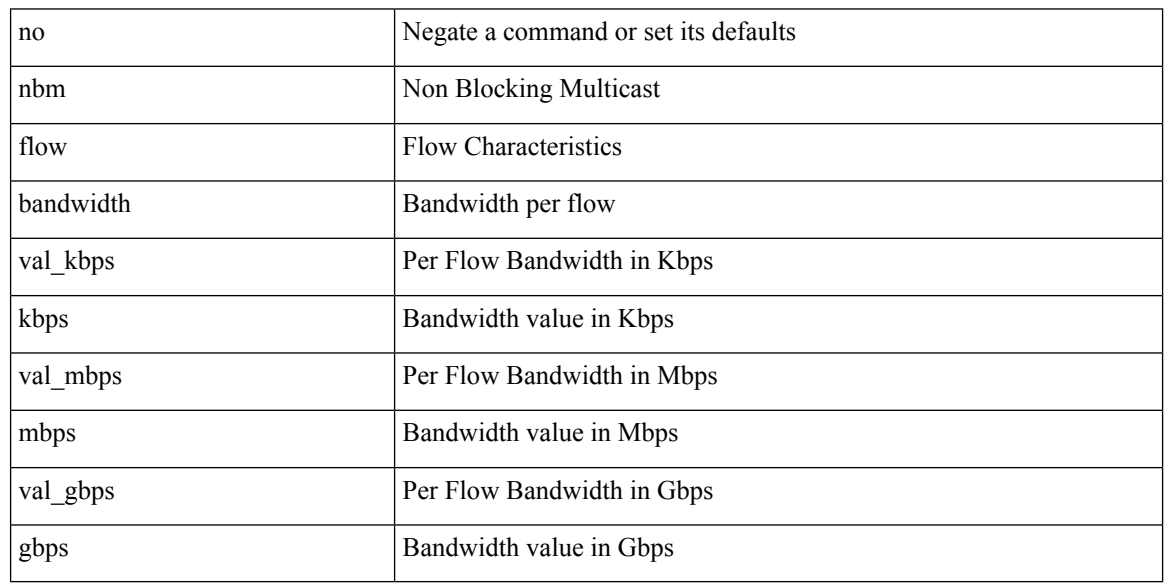

Command Mode

# <span id="page-20-0"></span>**nbm flow dscp**

{ nbm flow dscp <val\_dscp> } | { no nbm flow dscp }

Syntax Description

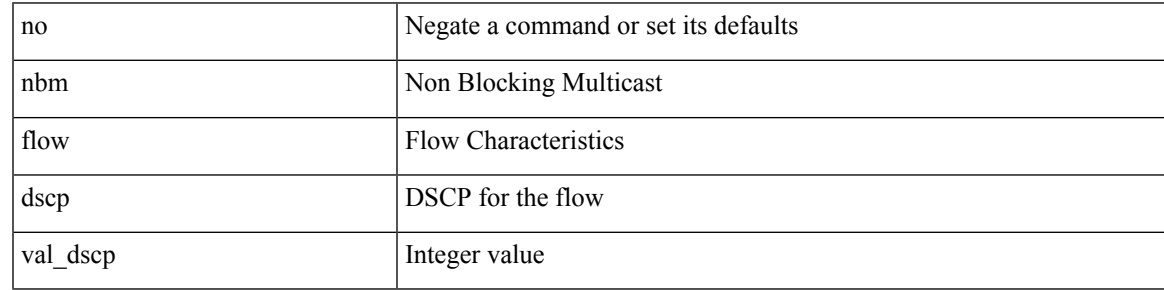

Command Mode

# <span id="page-21-0"></span>**nbm flow dscp**

{ nbm flow dscp <val\_dscp> } | { no nbm flow dscp }

#### Syntax Description

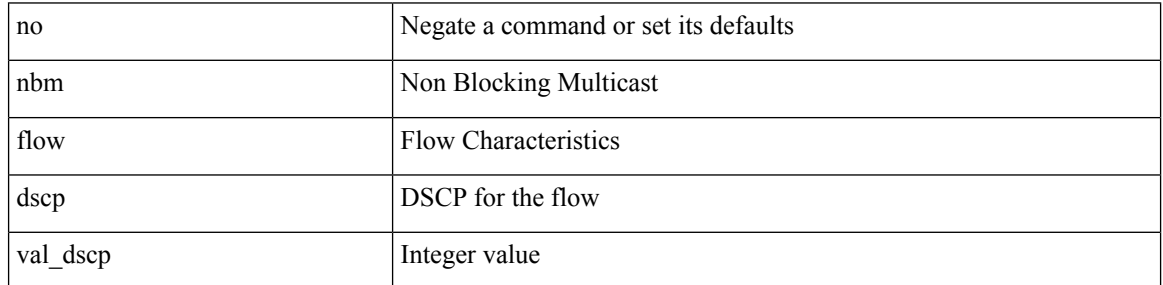

Command Mode

# <span id="page-22-0"></span>**nbm flow policer**

[no] nbm flow policer

Syntax Description

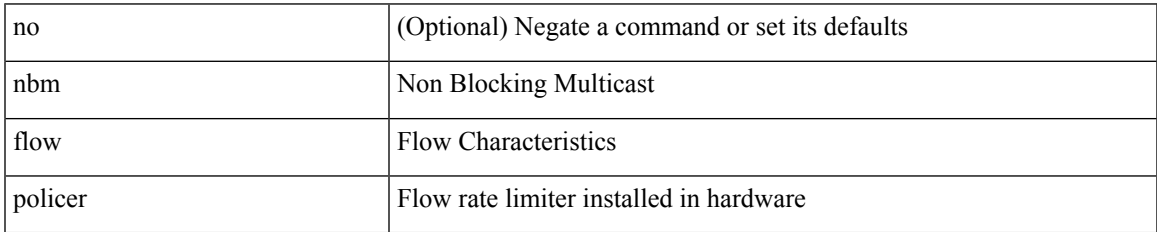

Command Mode

# <span id="page-23-0"></span>**nbm flow policer**

### [no] nbm flow policer

Syntax Description

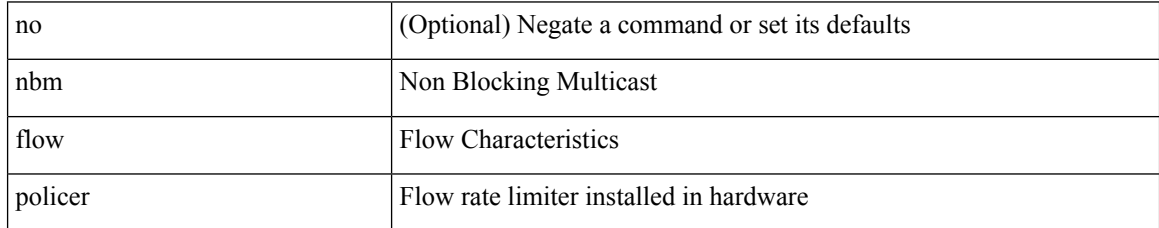

Command Mode

# <span id="page-24-0"></span>**nbm host-policy**

[no] nbm host-policy

Syntax Description

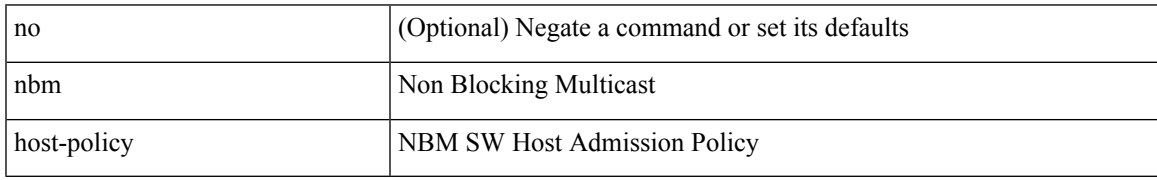

Command Mode

I

# <span id="page-25-0"></span>**nbm host-policy**

### [no] nbm host-policy

Syntax Description

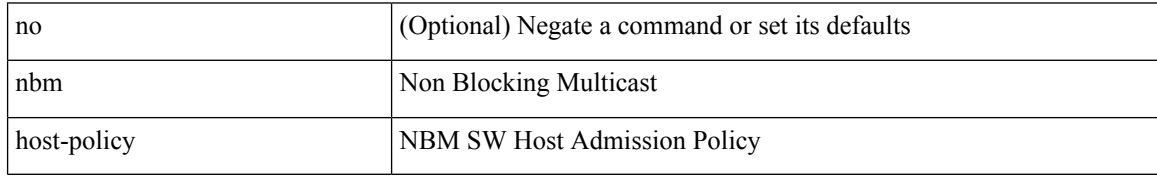

Command Mode

# <span id="page-26-0"></span>**nbm mode pim-active**

nbm mode pim-active [ \_readonly \_\_ <output> ]

Syntax Description

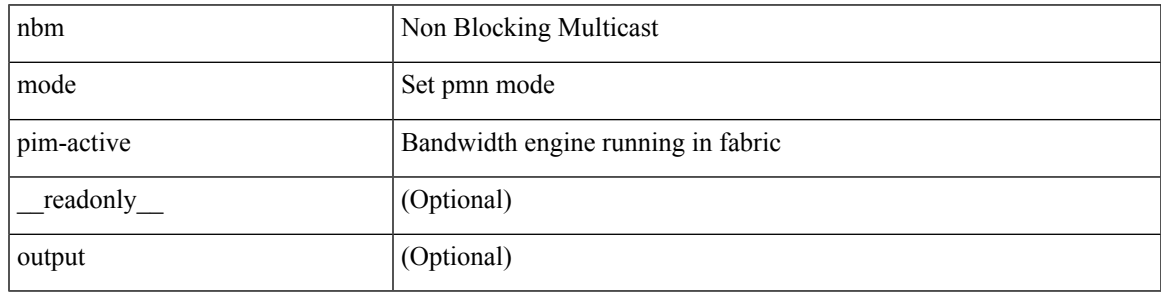

Command Mode

• /exec/configure /exec/configure/nbm-vrf

### <span id="page-27-0"></span>**nbm reserve unicast fabric bandwidth**

nbm reserve unicast fabric bandwidth <percentage> | no nbm reserve unicast fabric bandwidth

#### Syntax Description

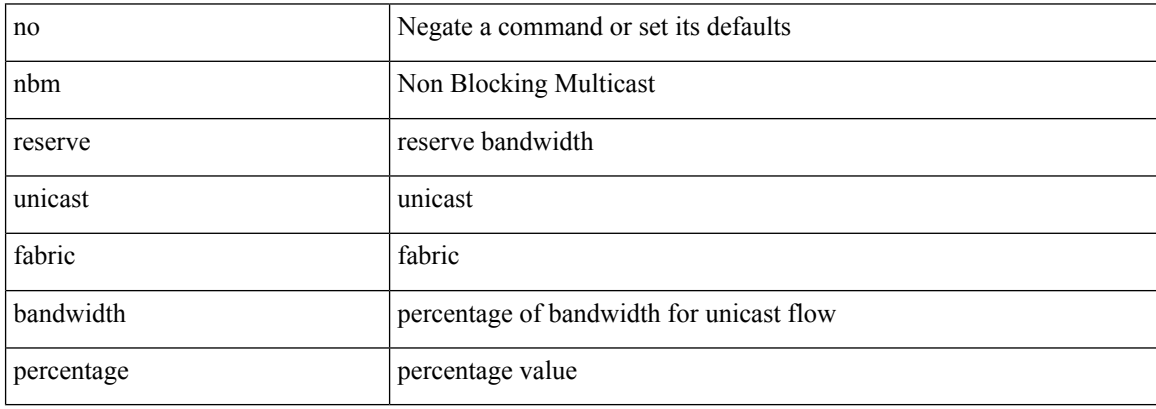

Command Mode

• /exec/configure /exec/configure/nbm-vrf

### <span id="page-28-0"></span>**nbm vrf**

I

[no] nbm vrf <vrf-name>

Syntax Description

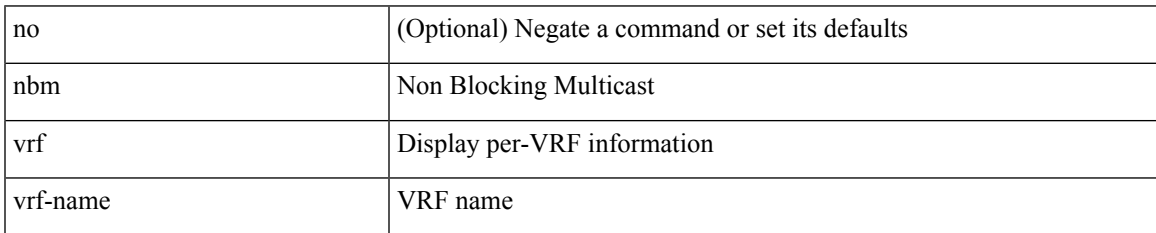

Command Mode

### <span id="page-29-0"></span>**nbm vrf default**

#### [no] nbm vrf default

Syntax Description

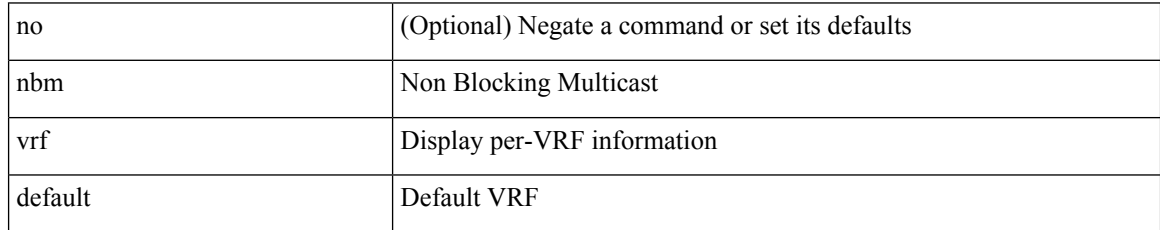

Command Mode

• /exec/configure /exec/configure/nbm-vrf

### <span id="page-30-0"></span>**negotiate auto**

negotiate auto | no negotiate auto

#### Syntax Description

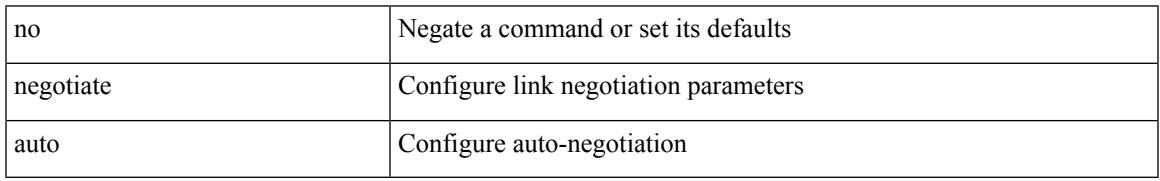

Command Mode

• /exec/configure/if-ethernet-all /exec/configure/if-eth-non-member /exec/configure/if-port-channel

### <span id="page-31-0"></span>**negotiate auto 25000**

[no] negotiate auto 25000

#### Syntax Description

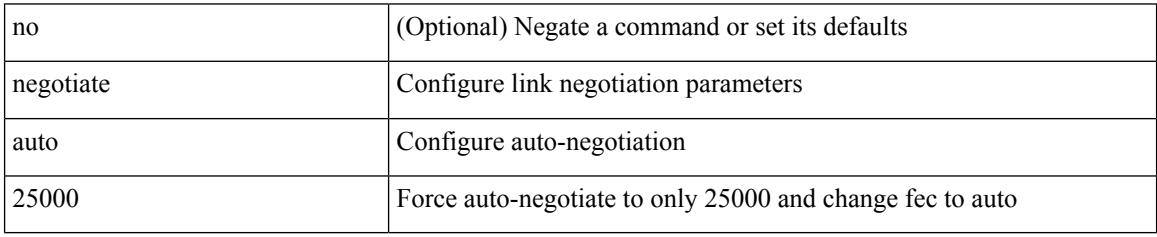

Command Mode

• /exec/configure/if-ethernet-all /exec/configure/if-eth-non-member /exec/configure/if-port-channel

# <span id="page-32-0"></span>**neighbor-down fib-accelerate**

[no] neighbor-down fib-accelerate

#### Syntax Description

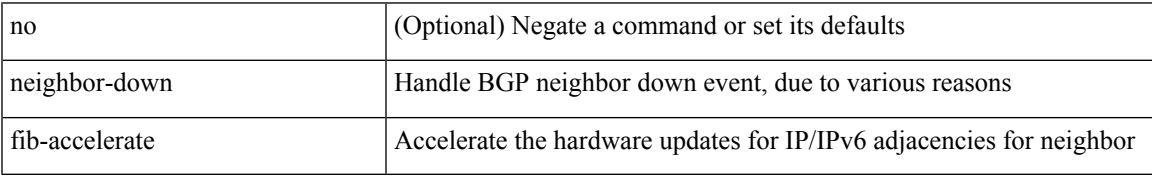

Command Mode

• /exec/configure/router-bgp/vrf-cmds

# <span id="page-33-0"></span>**neighbor**

[no] neighbor { <neighbor-id> | <ipv6-neighbor-id> } [ remote-as <asn> ]

#### Syntax Description

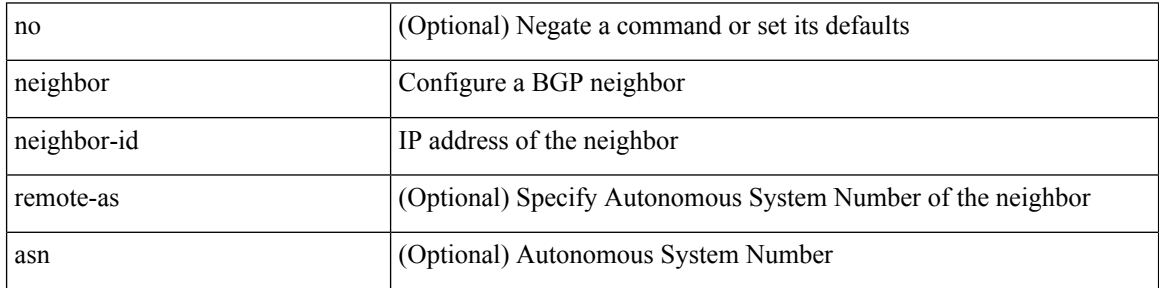

Command Mode

• /exec/configure/router-bgp

### <span id="page-34-0"></span>**neighbor**

neighbor [ vrf { <vrf-name> | <vrf-known-name> } ] <ipaddr> { implicit-withdraw | labels accept <pfx-list> | targeted } | no neighbor [ vrf { <vrf-name> | <vrf-known-name> } ] <ipaddr> [ implicit-withdraw | labels accept | targeted ]

Syntax Description

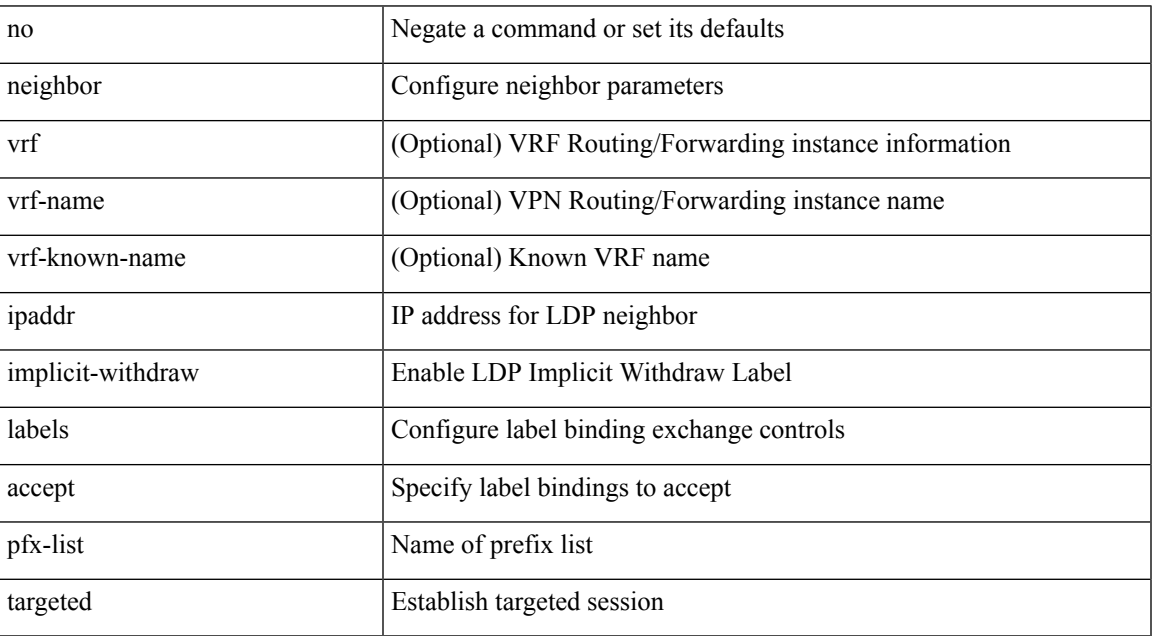

Command Mode

• /exec/configure/ldp

### <span id="page-35-0"></span>**neighbor**

[no] neighbor { <neighbor-id> | <ipv6-neighbor-id> } [ remote-as <asn> ]

#### Syntax Description

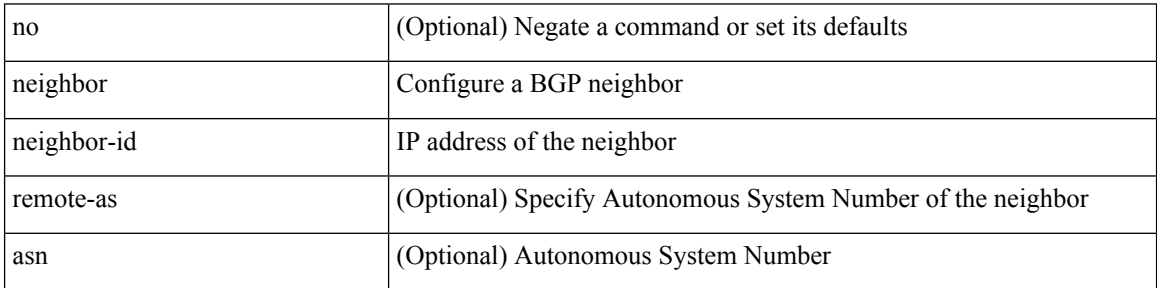

Command Mode

• /exec/configure/router-bgp/router-bgp-vrf
# **neighbor**

 $\overline{\phantom{a}}$ 

[no] neighbor { <neighbor-prefix> | <ipv6-neighbor-prefix> } [ remote-as [ <asn> | route-map <rmap-name> ] ]

Syntax Description

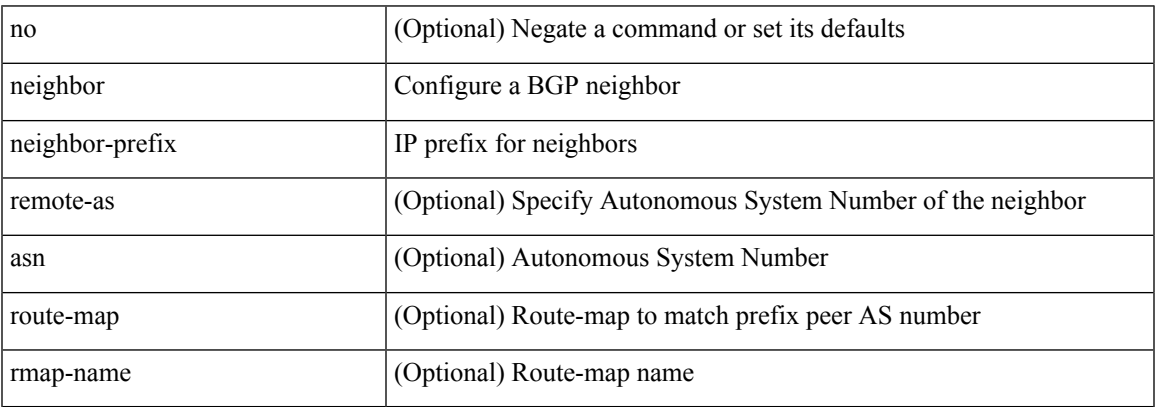

Command Mode

• /exec/configure/router-bgp

# **neighbor**

[no] neighbor { <neighbor-prefix> | <ipv6-neighbor-prefix> } [ remote-as [ <asn> | route-map <rmap-name> ] ]

Syntax Description

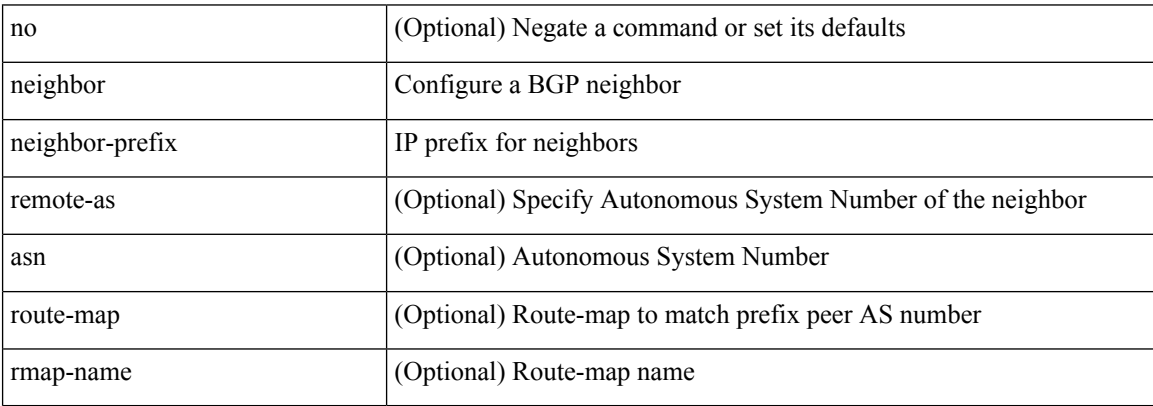

Command Mode

• /exec/configure/router-bgp/router-bgp-vrf

# **nemo config address port interval**

[no] nemo config address <ip\_address> port <portnum> interval <interval-num>

#### Syntax Description

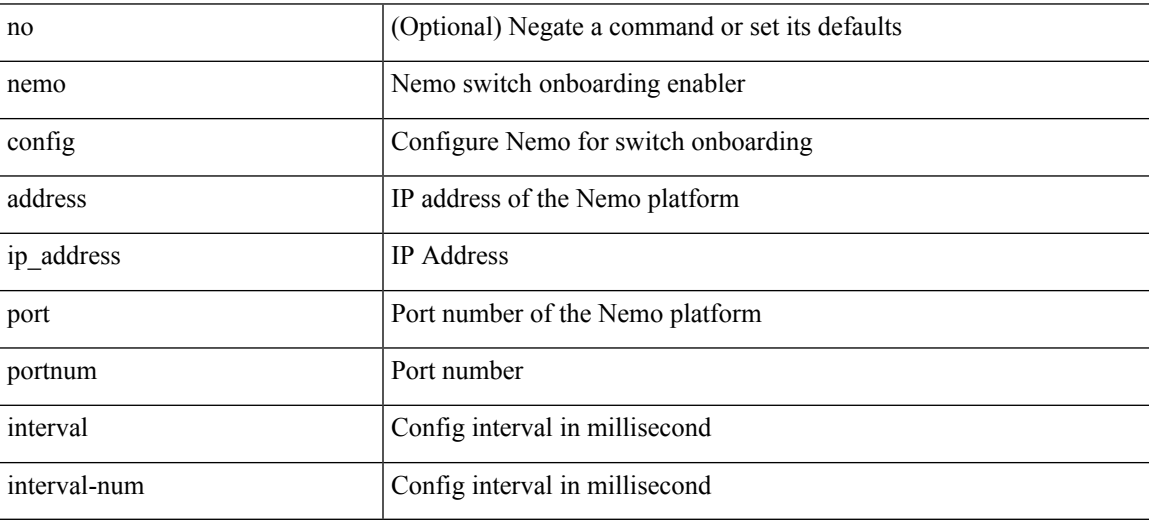

Command Mode

### **net**

[no] net <net>

Syntax Description

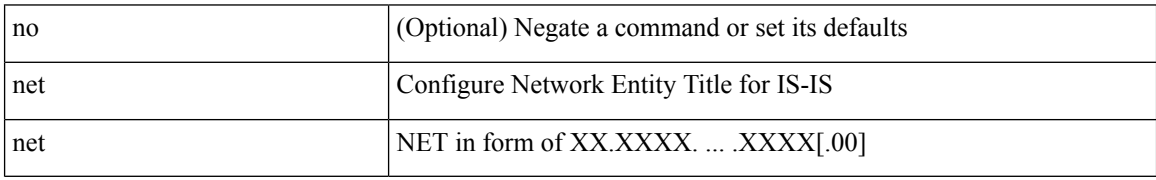

Command Mode

• /exec/configure/router-isis/router-isis-vrf-common

### **net**

 $\mathbf{l}$ 

[no] net <net>

Syntax Description

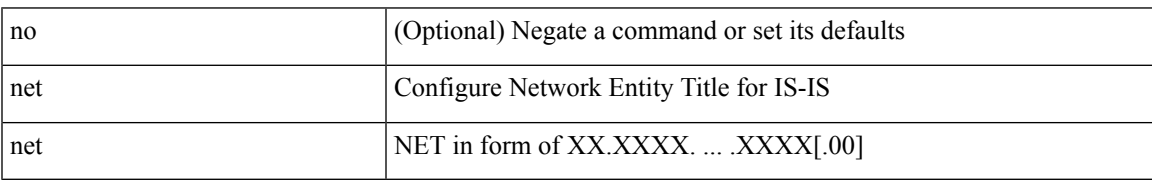

Command Mode

• /exec/configure/otv-isis

## **network**

[no] network <ipv6-prefix> [ route-map <rmap-name> | summarize ] +

Syntax Description

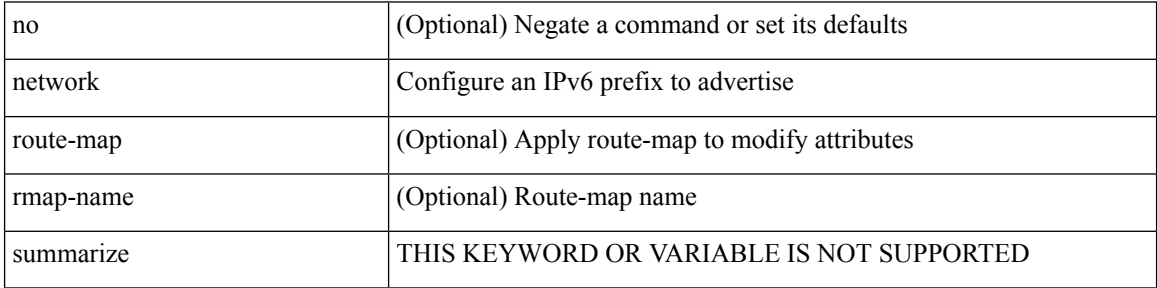

Command Mode

• /exec/configure/router-bgp/router-bgp-af-ipv6 /exec/configure/router-bgp/router-bgp-vrf-af-ipv6

### **network**

[no] network { <ip-addr> mask <ip-mask> | <ip-prefix> } [ route-map <rmap-name> | summarize | evpn ] + Syntax Description

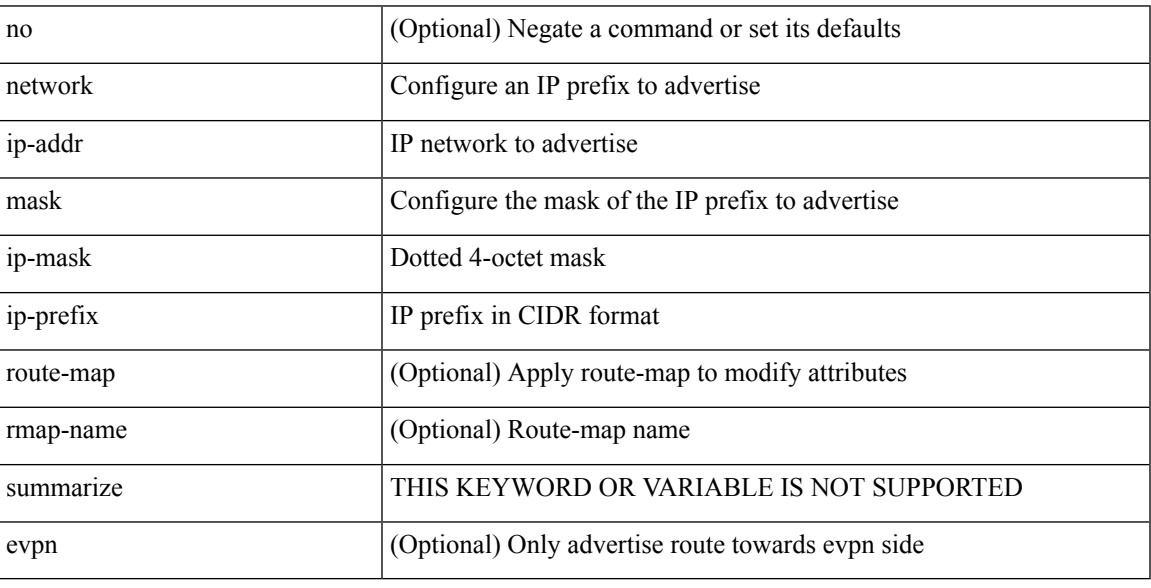

Command Mode

• /exec/configure/router-bgp/router-bgp-af-ipv4 /exec/configure/router-bgp/router-bgp-vrf-af-ipv4

## **next-address exclude-address**

{ next-address [ loose | strict ] <ipaddr> | exclude-address <ipaddr> }

#### Syntax Description

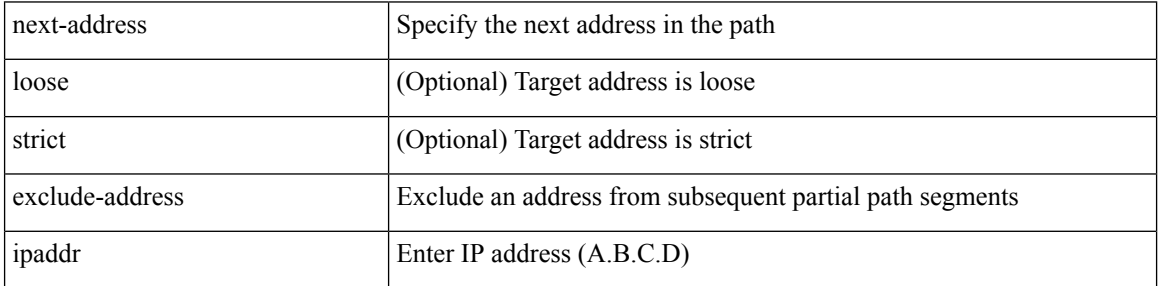

Command Mode

• /exec/configure/te/expl-path

## **next-hop-self**

[ no | default ] next-hop-self [ all ]

Syntax Description

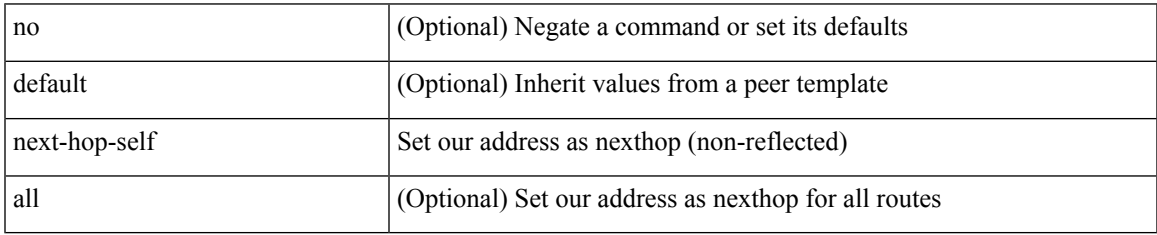

Command Mode

• /exec/configure/router-bgp/router-bgp-neighbor/router-bgp-neighbor-af /exec/configure/router-bgp/router-bgp-neighbor/router-bgp-neighbor-af-ipv4-label /exec/configure/router-bgp/router-bgp-neighbor/router-bgp-neighbor-af-vpnv4 /exec/configure/router-bgp/router-bgp-neighbor/router-bgp-neighbor-af-vpnv6 /exec/configure/router-bgp/router-bgp-neighbor/router-bgp-neighbor-af-ipv4-mdt

## **next-hop-third-party**

[ no | default ] next-hop-third-party

#### Syntax Description

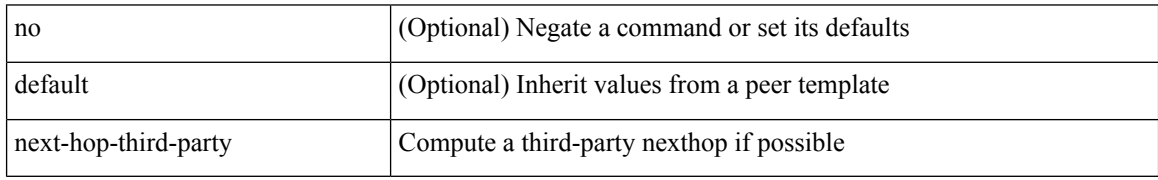

Command Mode

• /exec/configure/router-bgp/router-bgp-neighbor/router-bgp-neighbor-af /exec/configure/router-bgp/router-bgp-neighbor/router-bgp-neighbor-af-ipv4-label /exec/configure/router-bgp/router-bgp-neighbor/router-bgp-neighbor-af-ipv6-label

# **next-hop-third-party**

[ no | default ] next-hop-third-party

#### Syntax Description

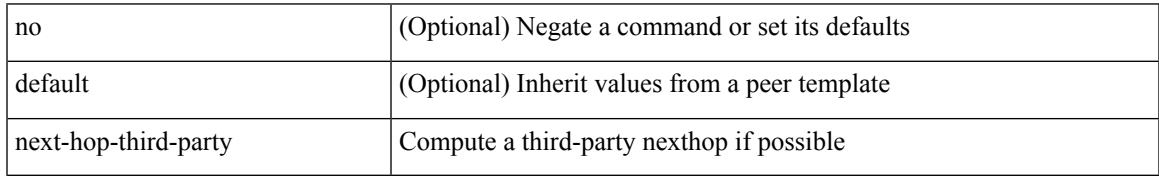

Command Mode

• /exec/configure/router-bgp/router-bgp-neighbor/router-bgp-neighbor-af-ipv4-mdt

## **nexthop route-map**

[no] nexthop route-map <rmap-name>

#### Syntax Description

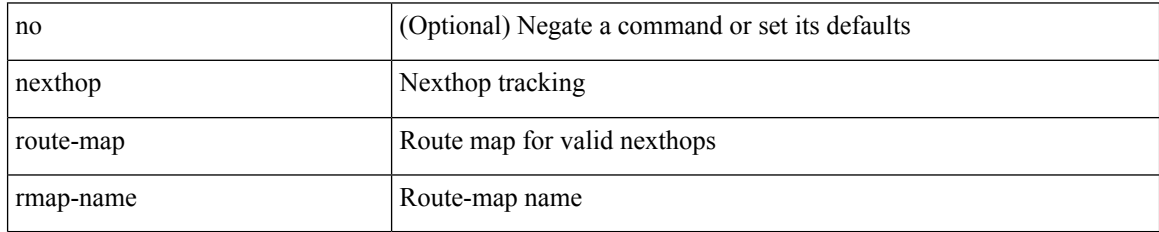

Command Mode

• /exec/configure/router-bgp/router-bgp-af /exec/configure/router-bgp/router-bgp-af-l2vpn-evpn /exec/configure/router-bgp/router-bgp-af-link-state /exec/configure/router-bgp/router-bgp-af-ipv4-mvpn /exec/configure/router-bgp/router-bgp-af-ipv6-mvpn /exec/configure/router-bgp/router-bgp-af-ipv4-mdt /exec/configure/router-bgp/router-bgp-af-l2vpn-vpls

# **nexthop suppress-default-resolution**

[no] nexthop suppress-default-resolution

Syntax Description

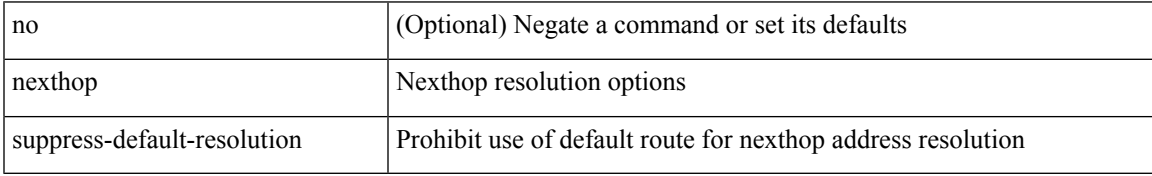

Command Mode

• /exec/configure/router-bgp

## **nexthop trigger-delay critical non-critical**

{ nexthop trigger-delay critical <criticaldelay> non-critical <noncritical delay>  $\}$  | { no nexthop trigger-delay }

#### Syntax Description

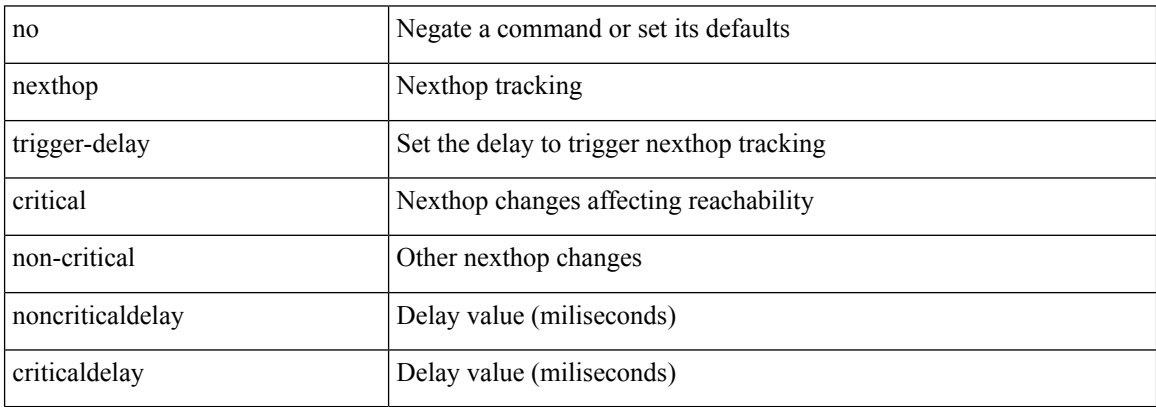

Command Mode

• /exec/configure/router-bgp/router-bgp-af /exec/configure/router-bgp/router-bgp-af-ipv4-mdt /exec/configure/router-bgp/router-bgp-af-vpnv4 /exec/configure/router-bgp/router-bgp-af-vpnv6 /exec/configure/router-bgp/router-bgp-af-link-state /exec/configure/router-bgp/router-bgp-af-l2vpn-vpls /exec/configure/router-bgp/router-bgp-af-ipv4-mvpn /exec/configure/router-bgp/router-bgp-af-ipv6-mvpn /exec/configure/router-bgp/router-bgp-af-l2vpn-evpn

# **ngoam authentication-key**

{ ngoam authentication-key <value> } | { no ngoam authentication-key [ <value> ] }

#### Syntax Description

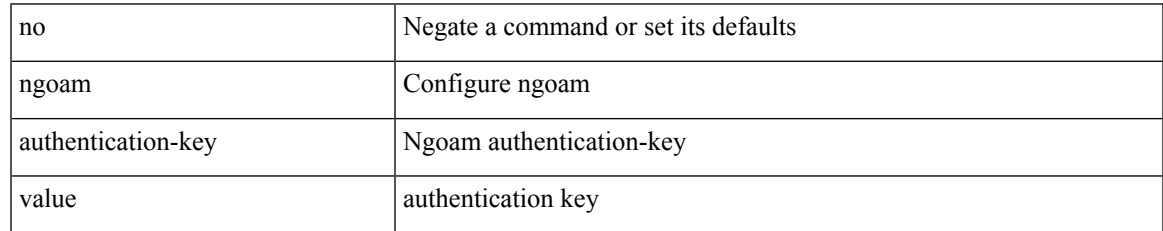

Command Mode

# **ngoam connect-check**

[no] ngoam connect-check <id>

#### Syntax Description

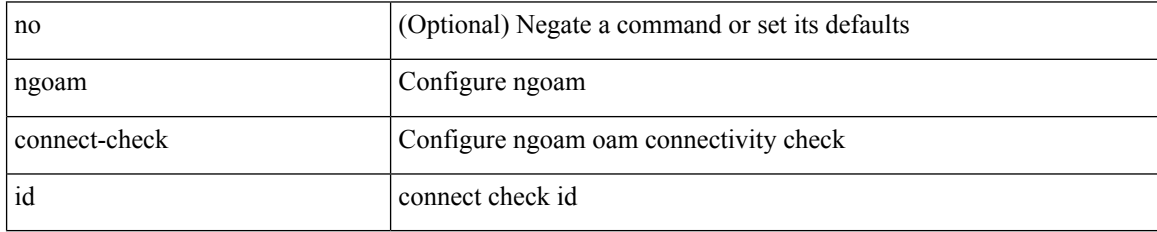

Command Mode

# **ngoam install acl**

[no] ngoam install acl

Syntax Description

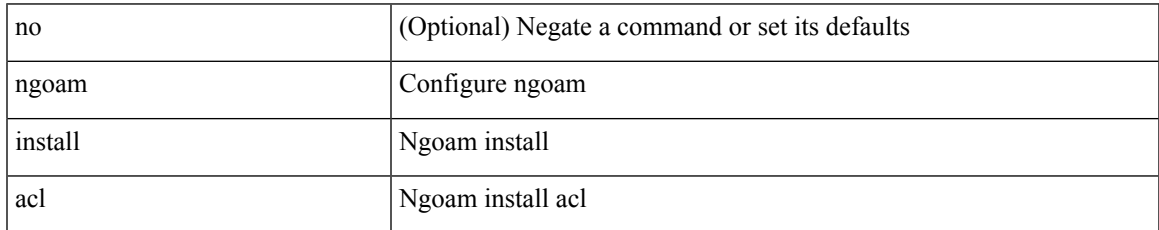

Command Mode

# **ngoam profile**

[no] ngoam profile <profile-id>

### Syntax Description

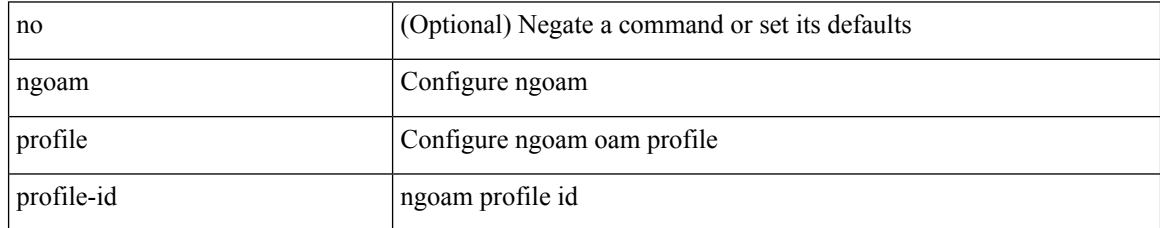

Command Mode

# **ngoam xconnect hb-interval**

{ ngoam xconnect hb-interval <ms> } | { no ngoam xconnect hb-interval [ <ms> ] }

Syntax Description

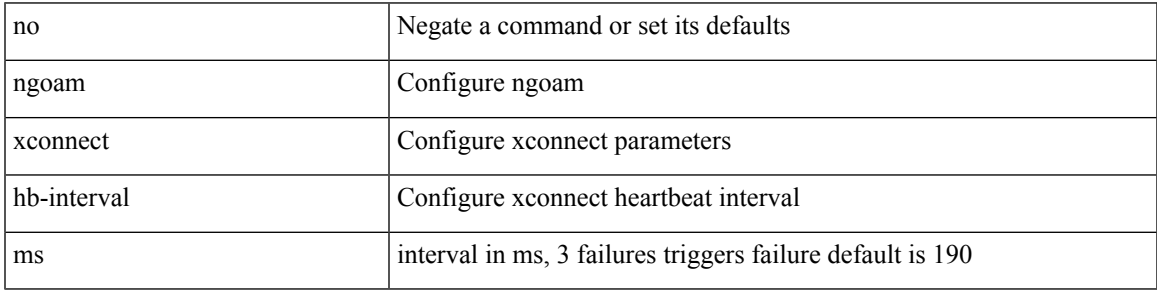

Command Mode

### **no-more**

#### | no-more

Syntax Description

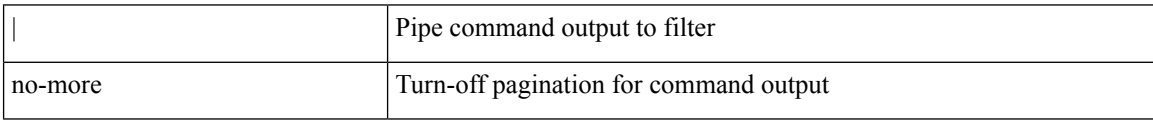

Command Mode

• /output

**no**

 ${\rm [} <sub>1</sub> <sub>1</sub> <sub>1</sub> <sub>1</sub> <sub>2</sub> <sub>2</sub>$   $\rm [} <sub>2</sub> <sub>2</sub> <sub>3</sub> <sub>3</sub> <sub>3</sub> <sub>4</sub> <sub>4</sub> <sub>5</sub> <sub>4</sub> <sub>7</sub> <sub>7</sub> <sub>8</sub> <sub>8</sub> <sub>9</sub> <sub>9</sub> <sub>1</sub> <sub>1</sub> <sub>1</sub> <sub>1</sub> <sub>1</sub> <sub>1</sub> <sub>1</sub> <sub>1</sub> <sub>1</sub>$ | { src\_key\_host <src\_host> } | { src\_key\_addrgrp <src\_addrgrp\_name> } } { <dst\_any> | { <dst\_addr> <dst\_wild> } | <dst\_prefix> | { dst\_key\_host <dst\_host> } | { dst\_key\_addrgrp <dst\_addrgrp\_name> } } { [ [ $\log$ ] [time-range <time\_range\_name> ] | <igmp\_num> | packet-length { <plen\_op> <plen0> | <plen\_range> <plen1> <plen2> } | { dscp { <dscp\_num> | <dscp\_str> } } ] + | [ [ log ] [ time-range <time\_range\_name> ]  $|\langle \text{sigma} \rangle|$  str> | packet-length {  $|\langle \text{sigma} \rangle|$  <plen0>  $|\langle \text{sigma} \rangle|$  { dscp {  $\langle \text{dscp} \rangle$  num> | <dscp\_str> } } ] + | [ [ log ] [ time-range <time\_range\_name> ] | <igmp\_num> | packet-length { <plen\_op>  $\{\text{open0}>|\text{open\_range}\text{>}=|\text{open2}>|\}$  | { tos {  $\{\text{top\_num}\text{>}|\text{<}|\text{times\_str}\}$  } | { precedence {  $\{\text{spec\_num}\text{>}\}$ | <prec\_str> } } ] + | [ [ log ] [ time-range <time\_range\_name> ] | <igmp\_str> | packet-length { <plen\_op>  $\{\text{open0}>|\text{open\_range}\text{>}=|\text{open2}>|\}$  | { tos {  $\{\text{top\_num}\text{>}|\text{<}|\text{times\_str}\}$  } | { precedence {  $\{\text{spec\_num}\text{>}\}$ | <prec\_str> } } ] + } } | { { <src\_any> | { <src\_addr> <src\_wild> } | <src\_prefix> | { src\_key\_host <src\_host> } | { src\_key\_addrgrp <src\_addrgrp\_name> } } { <dst\_any> | { <dst\_addr> <dst\_wild> } | <dst\_prefix> | { dst\_key\_host <dst\_host> } | { dst\_key\_addrgrp <dst\_addrgrp\_name> } } { { [ [ fragments] | [ log ] [ time-range  $\langle$ time\_range\_name> ] | packet-length  $\langle$   $\langle$ plen\_op>  $\langle$ plen0> |  $\langle$ plen\_range>  $\langle$ plen1>  $\langle$ plen2> } |  $\langle$  dscp  $\langle$  $\langle d_{\text{sep\_num}} \rangle$  |  $\langle d_{\text{sep\_str}} \rangle$  } | { ttl  $\langle$  ttl\_num > } ] } + | { [ [ fragments ] | [ log ] [ time-range  $\langle$ time\_range\_name> ] | packet-length {  $\langle$ plen\_op>  $\langle$ plen0> |  $\langle$ plen\_range>  $\langle$ plen1>  $\langle$ plen2> } | { tos {  $\{\cos_0 x \leq -\sin 2$  | { precedence {  $\{ \frac{\pi}{2} \leq -\sin 2$  |  $\}$  | { ttl  $\{ \frac{\pi}{2} \leq -\sin 2$  } }  $\}$  }  $\{ \frac{\pi}{2} \leq -\sin 2$  | {  $\frac{\pi}{2} \leq -\sin 2$  | {  $\frac{\pi}{2} \leq -\sin 2$  | {  $\frac{\pi}{2} \leq -\sin 2$  | {  $\frac{\pi}{2} \leq -\sin 2$  | {  $\frac{\pi}{2} \$ session  $\leq$ session-id $\geq$ ] { [  $\leq$  action $\geq$   $\leq$  actionid $\geq$  ] } + [ log ] }

Syntax Description

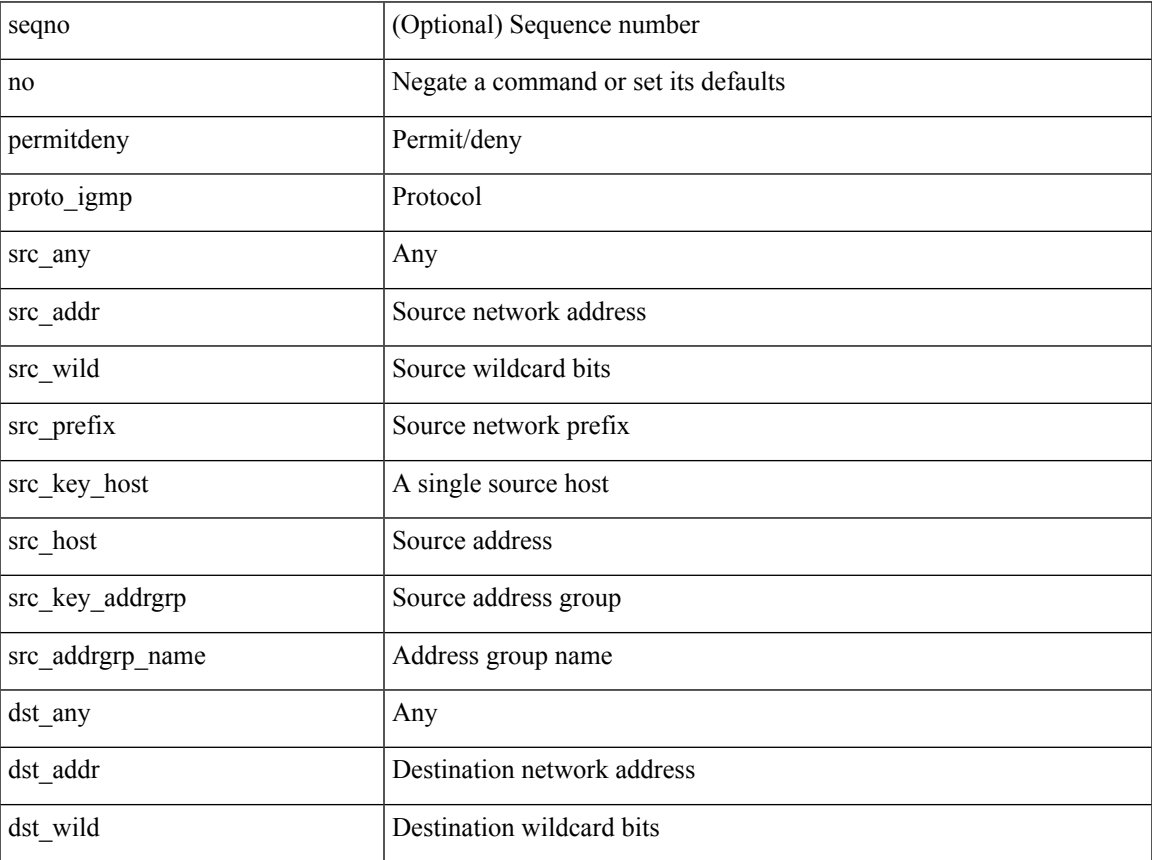

 $\mathbf{l}$ 

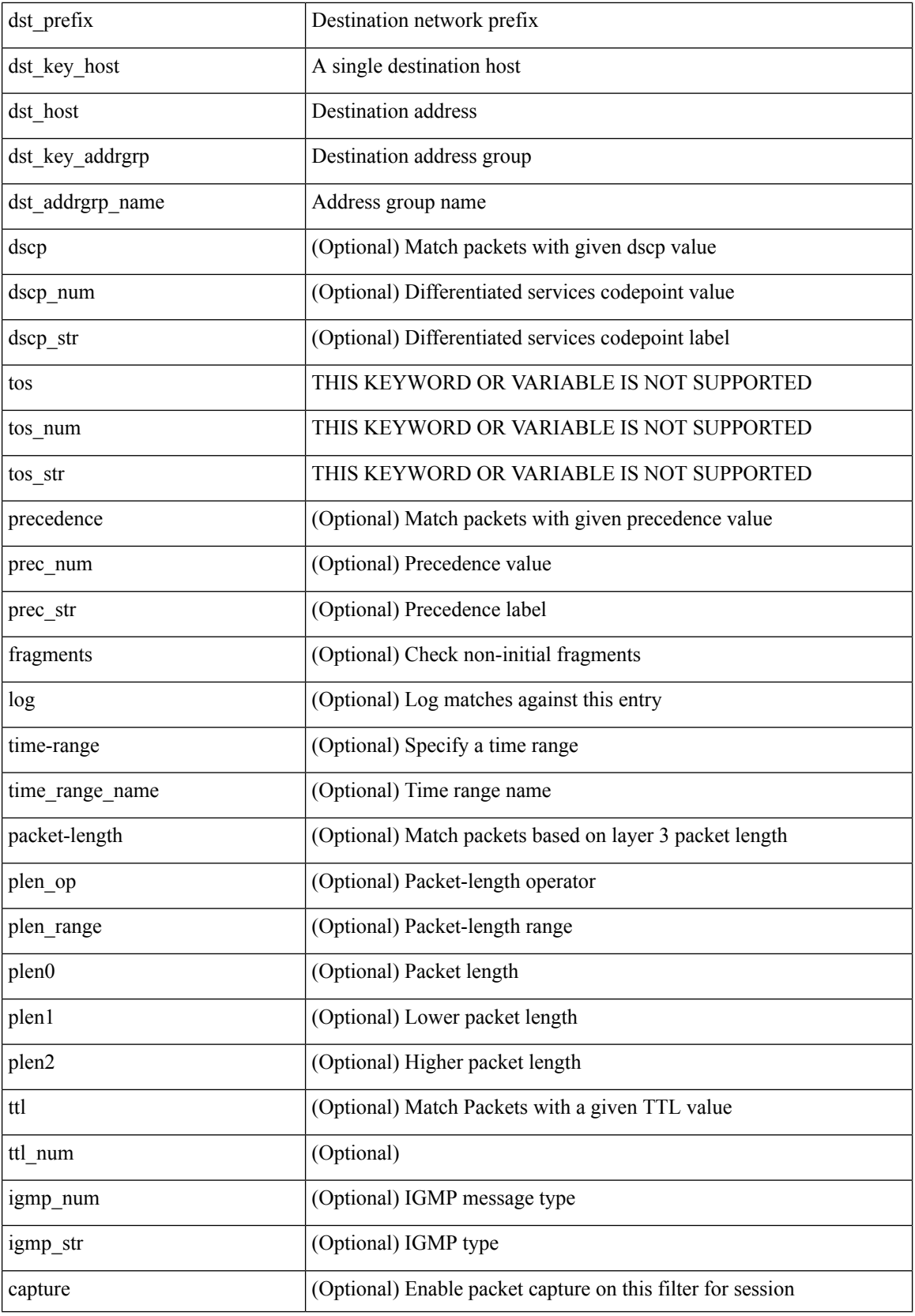

**no**

 $\mathbf l$ 

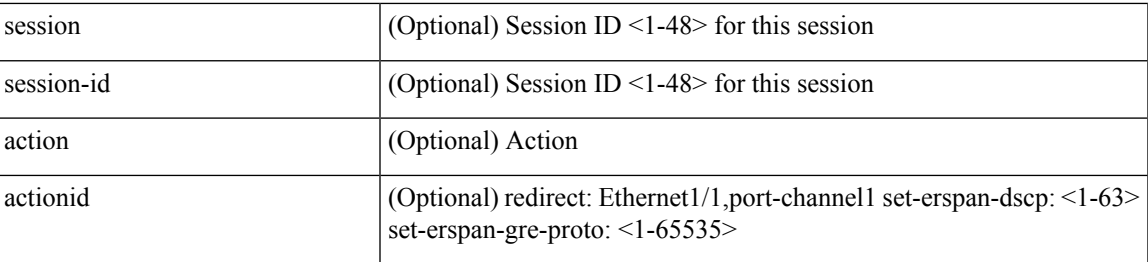

Command Mode

 $\bullet$ /exec/configure/ipacl

### **no**

**no**

[no] { userprofile | trustedCert | CRLLookup | user-switch-bind | user-certdn-match | user-pubkey-match } Syntax Description

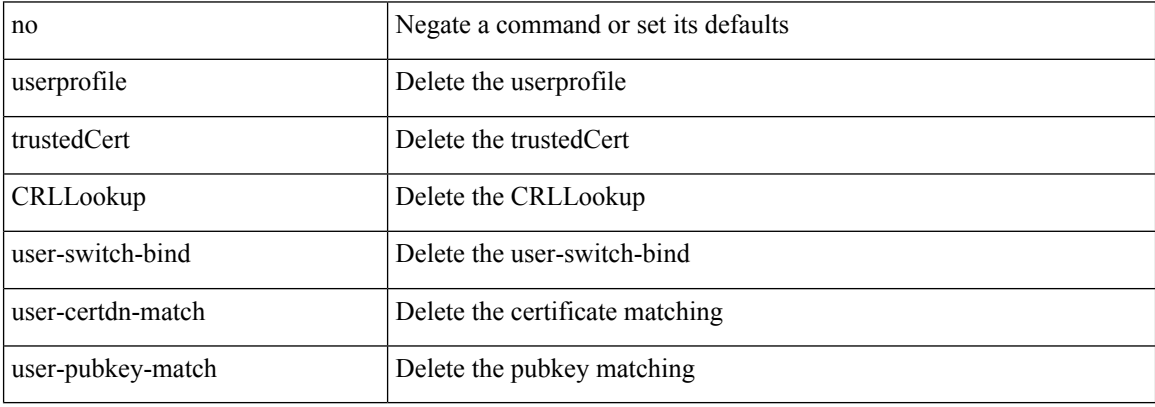

Command Mode

• /exec/configure/ldap/search

### **no**

 $\overline{\phantom{a}}$ 

[no] <seqno>

Syntax Description

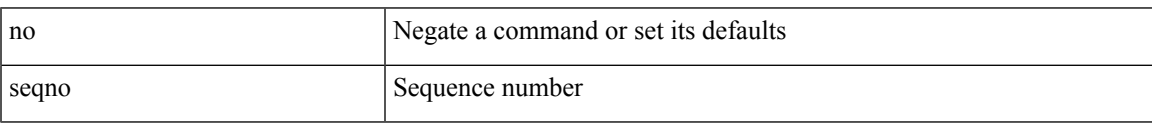

Command Mode

• /exec/configure/arpacl /exec/configure/ipgroup /exec/configure/ipv6group /exec/configure/portgroup /exec/configure/timerange

### **no**

#### [no] <seqno>

### Syntax Description

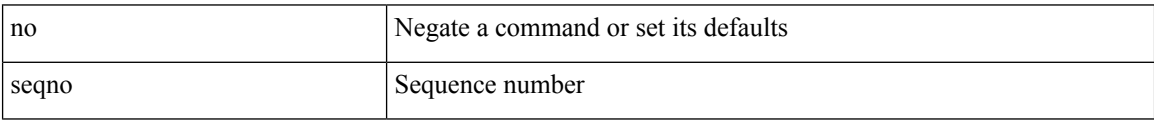

Command Mode

• /exec/configure/macacl

### **no**

 $\mathbf{l}$ 

[no] <seqno>

Syntax Description

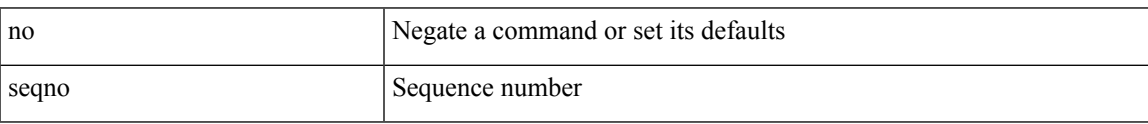

Command Mode

• /exec/configure/mplsacl

### **no**

**no**

[no] <seqno>

Syntax Description

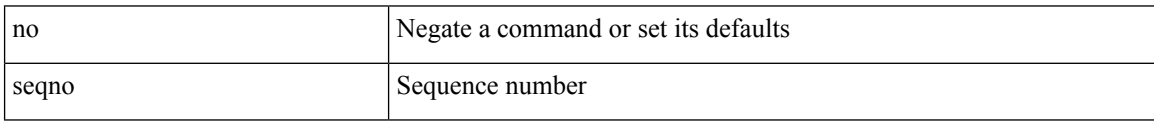

Command Mode

• /exec/configure/ipacl /exec/configure/ipv6acl

### **no**

{ [ <seqno> ] | no } <permitdeny> { { { { ethertype <ethertypeid> } | { { ip | <proto> | <ip\_other\_proto> } { <src\_any> | { <src\_addr> <src\_wild> } | <src\_prefix> | { src\_key\_host <src\_host> } | { src\_key\_addrgrp <src\_addrgrp\_name> } } { <dst\_any> | { <dst\_addr> <dst\_wild> } | <dst\_prefix> | { dst\_key\_host <dst\_host> } | { dst\_key\_addrgrp <dst\_addrgrp\_name> } } { { [ [ fragments ] | [ log ] [ time-range <time\_range\_name> ] | packet-length { <plen\_op> <plen0> | <plen\_range> <plen1> <plen2> } | { dscp { <dscp\_num> | <dscp\_str>  $\{\mathsf{t} \in \mathsf{t} \text{ and } \{\mathsf{t} \in \mathsf{t} \text{ and } \mathsf{t} \text{ and } \mathsf{t} \in \mathsf{t} \text{ and } \mathsf{t} \text{ and } \mathsf{t} \in \mathsf{t} \text{ and } \mathsf{t} \in \mathsf{t} \text{ and } \mathsf{t} \in \mathsf{t} \text{ and } \mathsf{t} \in \mathsf{t} \text{ and } \mathsf{t} \in \mathsf{t} \text{ and } \mathsf{t} \in \mathsf{t} \text{ and } \mathsf{t} \in \mathsf{t} \text{ and } \mathsf{t}$ time-range <time\_range\_name> ] | packet-length { <plen\_op> <plen0> | <plen\_range> <plen1> <plen2> } |  ${\cos {\times} \cos_{num}} > | \cos_{str} \rangle$  } | { precedence  ${\cos_{num}} > | \cos_{str} \rangle$  } | { ttl  $\sin_{num}$  } | { udf {  $\{\text{val} = \text{num} \geq \text{val} \leq \text{val} \geq \text{val} \leq \text{val} \leq \text{max} \geq \} + \}$  | capture session  $\{\text{session-id} > \}$  | vlan  $\{\text{vland} > \}$ ingress\_intf { <intfid> | <intfname> } | vlan\_priority <vlanpriorityid> ] + [ { udf { <udf\_name> <udf\_val>  $\{\text{udf\_mask>} + \}$ ]  $\}$  {  $\text{udf\_value>}$  <udf\_val>  $\{\text{udf\_mask>} + \}$  } {  $\{\text{~caction>}$  <actionid>  $\}$  } + [ log ]

Syntax Description

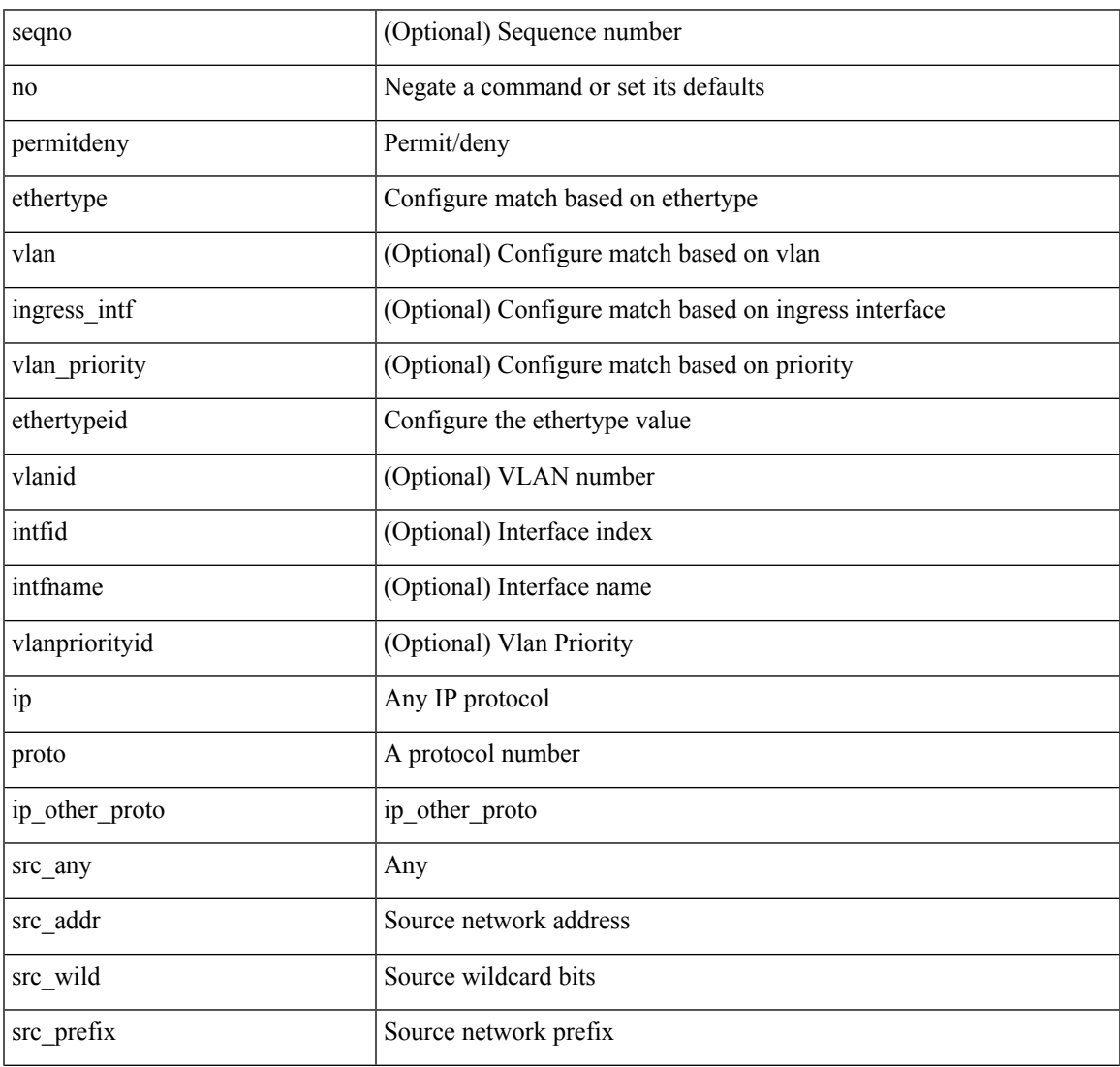

 $\mathbf{l}$ 

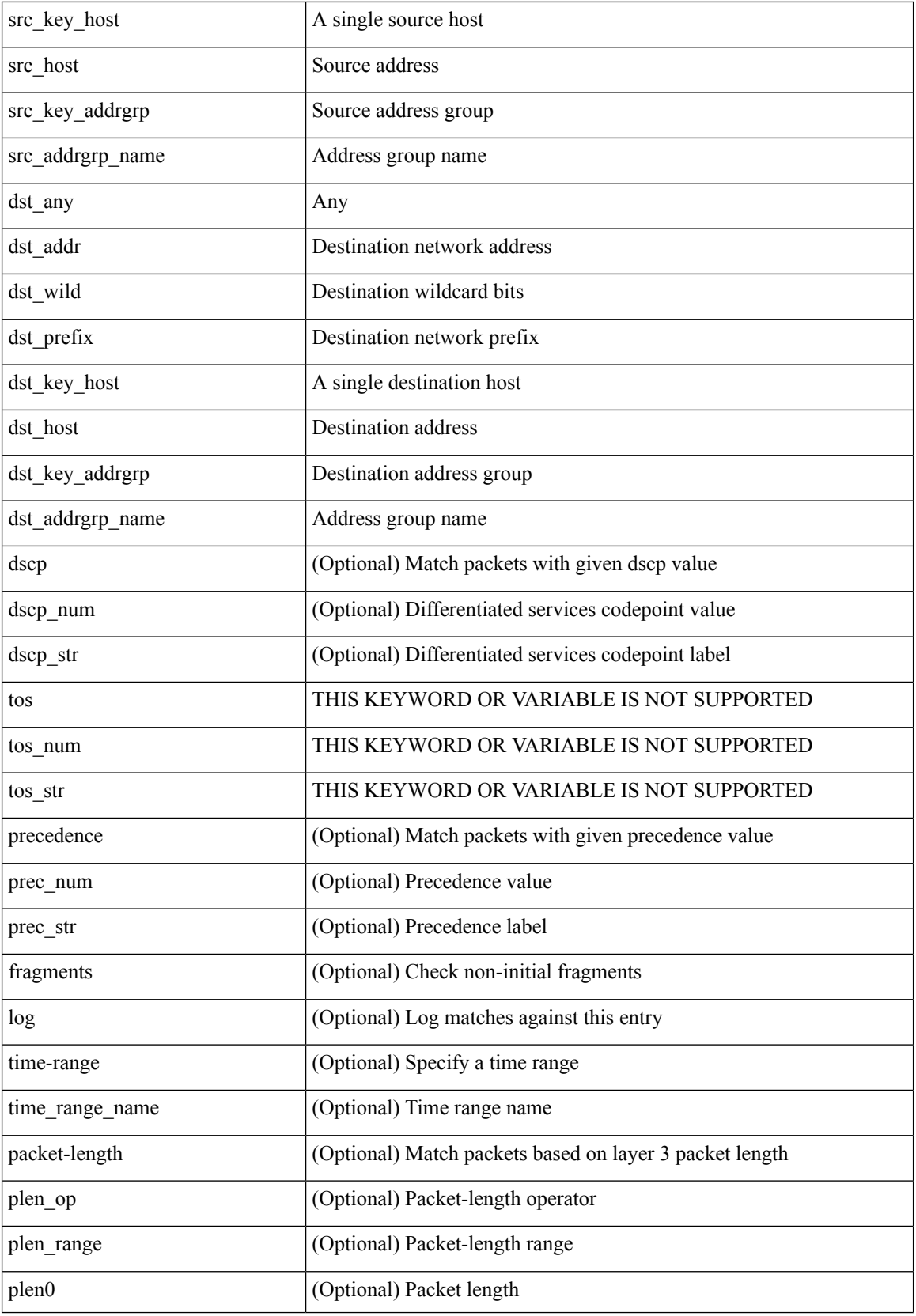

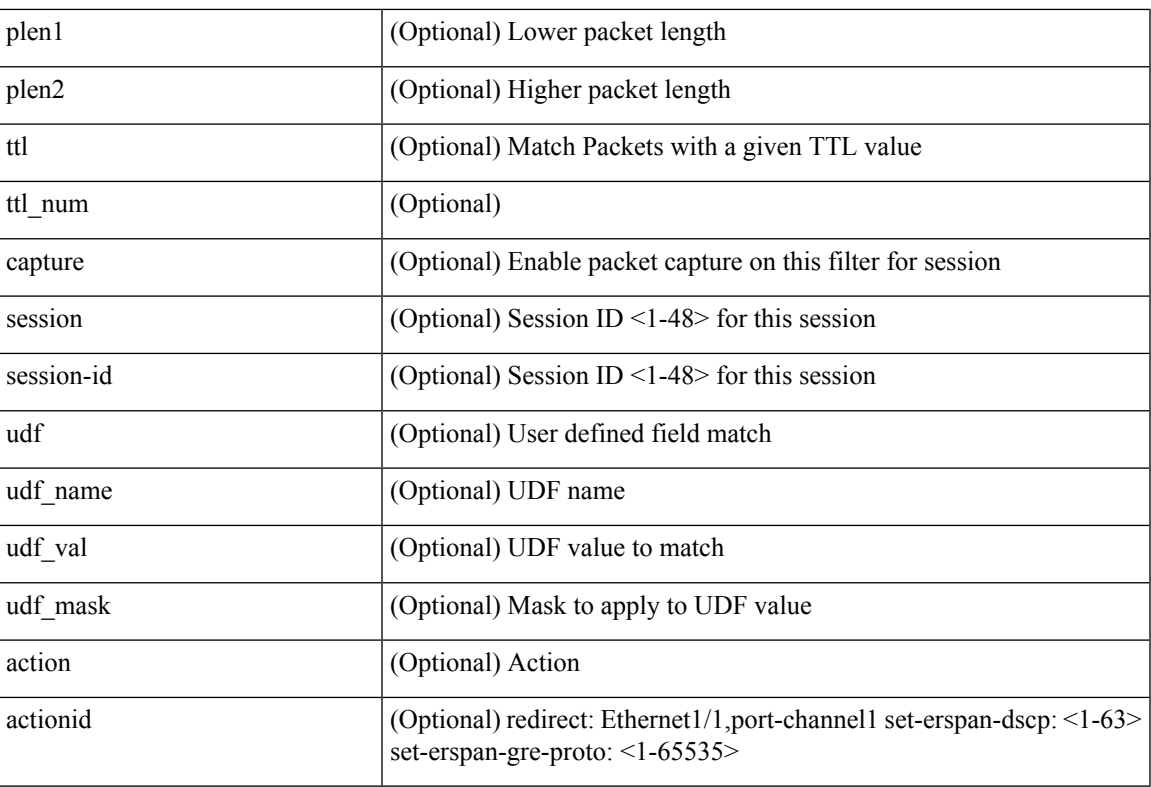

Command Mode

• /exec/configure/ipacl

**no**

**no**

 ${\ {\sceil\leqslant i\leqslant n\leqslant n\} \ {\{\text{elsewhere} $\sceil$}\}} \ {\ {\{\text{elsewhere} $\sceil$}\}} \ {\ {\{\text{leport type} $\sceil$}\}} \ {\ {\{\text{leport type} $\sceil$}\}} \ {\ {\{\text{leport type} $\sceil$}\}} \ {\ {\{\text{leort type} $\sceil$}\}} \ {\ {\{\text{leort type} $\sceil$}\}} \ {\ {\{\text{leort type} $\sceil$}\}} \ {\ {\{\text{leort type} $\sceil$}\}} \ {\ {\{\text{leort type} $\sceil$}\}} \ {\ {\{\text{leort type} $\sceil$}\}} \ {\ {\{\text{leort type} $\sceil$}\}} \ {\ {\{\text{le$ <src\_addr> <src\_wild> } | <src\_prefix> | { src\_key\_host <src\_host> } | { src\_key\_addrgrp <src\_addrgrp\_name> } } [ { { <src\_port\_op> { <src\_port0> | <src\_port0\_str> } } | { <src\_port\_range> { <src\_port1> |  $\langle$ src\_port1\_str> } {  $\langle$ src\_port2>  $|$   $\langle$ src\_port2\_str> } }  $|$  src\_portgroup  $\langle$ src\_port\_group> } ]  $\langle$   $\langle$ dst\_any>  $|$ <dst\_addr> <dst\_wild> } | <dst\_prefix> | { dst\_key\_host <dst\_host> } | { dst\_key\_addrgrp <dst\_addrgrp\_name>  $\{\{\langle \det p_{\text{c}}\rangle | \ \} \}$  {  $\{\langle \det p_{\text{c}}\rangle \}$   $\{\langle \det q_{\text{c}}\rangle | \$   $\{\langle \det q_{\text{c}}\rangle | \$   $\{\langle \det q_{\text{c}}\rangle | \$ <dst\_port1\_str> } { <dst\_port2> | <dst\_port2\_str> } } | dst\_portgroup <dst\_port\_group> } ] { { [ urg | ack | psh | rst | syn | fin | established | [ log ] [ time-range  $\leq$ time range name> ] | packet-length {  $\leq$ plen op>  $\leq$ plen0> |<plen\_range> <plen1> <plen2> } | { dscp { <dscp\_num> | <dscp\_str> } } | { http-method { <opt\_num> | <opt\_str> } } | { tcp-option-length <tcp\_opt\_len> } | { tcp-flags-mask <tcp\_flags\_mask> } | { ttl <ttl\_num>  $| \}$   $| \}$  +  $| \{ [ \arg | \text{ack} \}$  |  $| \text{rsf} | \text{syn} | \text{fin} \}$  | established  $| [ \log ] [ \text{ time-range-} \text{range-} \text{name} \} ]$  | packet-length  $\{\text{open} > \{\text{phen} > | \text{open range} > \{\text{phen} > \} \}$   $\{\text{tos} \text{num} > \{\text{tos} \text{ str} > \} \}$   $\{\text{precedence}$  $\{\langle prec\_num \rangle | \langle prec\_str \rangle \} | \{ \text{ttl} \langle \langle true \rangle \} | \} + \} [ \{ \text{udf} \langle \langle \langle \langle true \rangle \rangle | \langle \langle true \rangle \rangle \rangle \} + \{ \langle \langle \langle true \rangle \rangle | \langle \langle true \rangle \rangle \rangle \}$ } ] } | { { <src\_any> | { <src\_addr> <src\_wild> } | <src\_prefix> | { src\_key\_host <src\_host> } | { src\_key\_addrgrp <src\_addrgrp\_name> } } { <dst\_any> | { <dst\_addr> <dst\_wild> } | <dst\_prefix> | { dst key host <dst host>  $\{\{\}$  { dst key addrgrp <dst addrgrp name>  $\{\}\}$  {  $\{\[\]$  fragments  $\[\]$  [ log  $\[\]$  time-range  $\leq$ time\_range\_name> ] | packet-length {  $\leq$ plen\_op>  $\leq$ plen0> |  $\leq$ plen range>  $\leq$ plen1>  $\leq$ plen2> } | { dscp {  $\langle \text{dsep\_num}\rangle$   $|\langle \text{dsep\_str}\rangle$   $\}$  | { ttl  $\langle \text{ttl\_num}\rangle$  } | { udf {  $\langle \text{udf\_name}\rangle$   $\langle \text{udf\_walk}\rangle$   $\}$  + | } ]  $\}$  + |  $\{\lceil \frac{\text{fragments}}{\text{pos}} \rceil \text{ times-range -} \text{ time-range name} \rangle \}$  | packet-length  $\{\text{open} \text{ op}\text{ is the range}\}$  $\{\text{open1} > \text{open2} > \} | \{ \text{tos} \{ \text{< } \text{tos\_str} \} \} | \{ \text{precedence} \{ \text{sim} \{ \text{prec\_sur} \} \} | \{ \text{ttl} \} \}$ <ttl\_num> } | { udf { <udf\_name> <udf\_val> <udf\_mask> } + } ] } + } } } } } } [ vlan <vlanid> | ingress\_intf  $\{\langle \text{simfid}\rangle \mid \langle \text{simfname}\rangle\}$  | vlan\_priority  $\langle \text{vlanpriorityid}\rangle$  | +  $\{\{\langle \text{gurg} | \text{ack} \rangle\}$  | sh | rst | syn | fin | established | [ $\log$ ] [ time-range  $\langle$ time\_range\_name> ] | packet-length  $\langle$   $\langle$ plen\_op>  $\langle$ plen0 $\rangle$  |  $\langle$ plen\_range $\rangle$  $\langle$ plen1 $\rangle$  $\{\text{dep} = \{\text{dep} \mid \{ \text{dsep} \mid \text{sum} \} \}$  | {  $\{\text{dep} \mid \text{intp} \mid \{ \text{http-method} \} \{ \text{opt\_num} \} \}$  | { tcp-option-length <tcp\_opt\_len> } | { tcp-flags-mask <tcp\_flags\_mask> } | { ttl <ttl\_num> } ] } + | { [ urg | ack | psh | rst | syn | fin | established | [ log ] [ time-range <time\_range\_name> ] | packet-length { <plen\_op>  $\{\text{open0}>|\text{open range}> \{\text{open1}> \text{open2}> \} |$  { tos {  $\{\text{tops\_times} \}$  } } | { precedence {  $\{\text{spec\_num}> \}$ }  $|\langle \text{prec str} \rangle \rangle |$  { ttl  $\langle \text{ttl num} \rangle \rangle |$  } + } [ { udf {  $\langle \text{udf name} \rangle \langle \text{udf walk} \rangle \langle \text{valf mask} \rangle |$  } + } ] [ capture session <session-id>  $] \{ [\triangleleft action > \triangleleft action] \} + [ \log ]$ 

Syntax Description

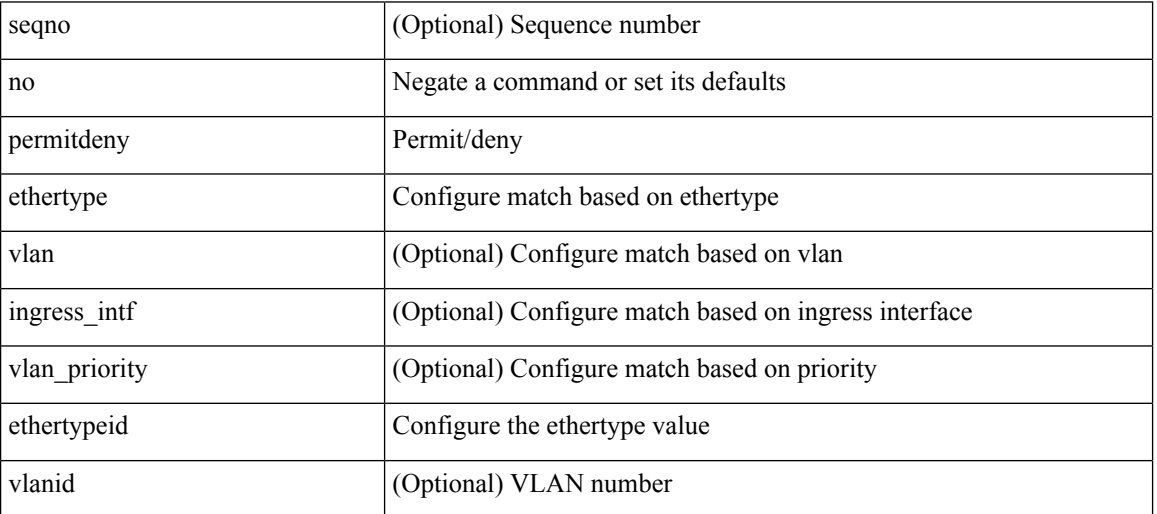

 $\mathbf l$ 

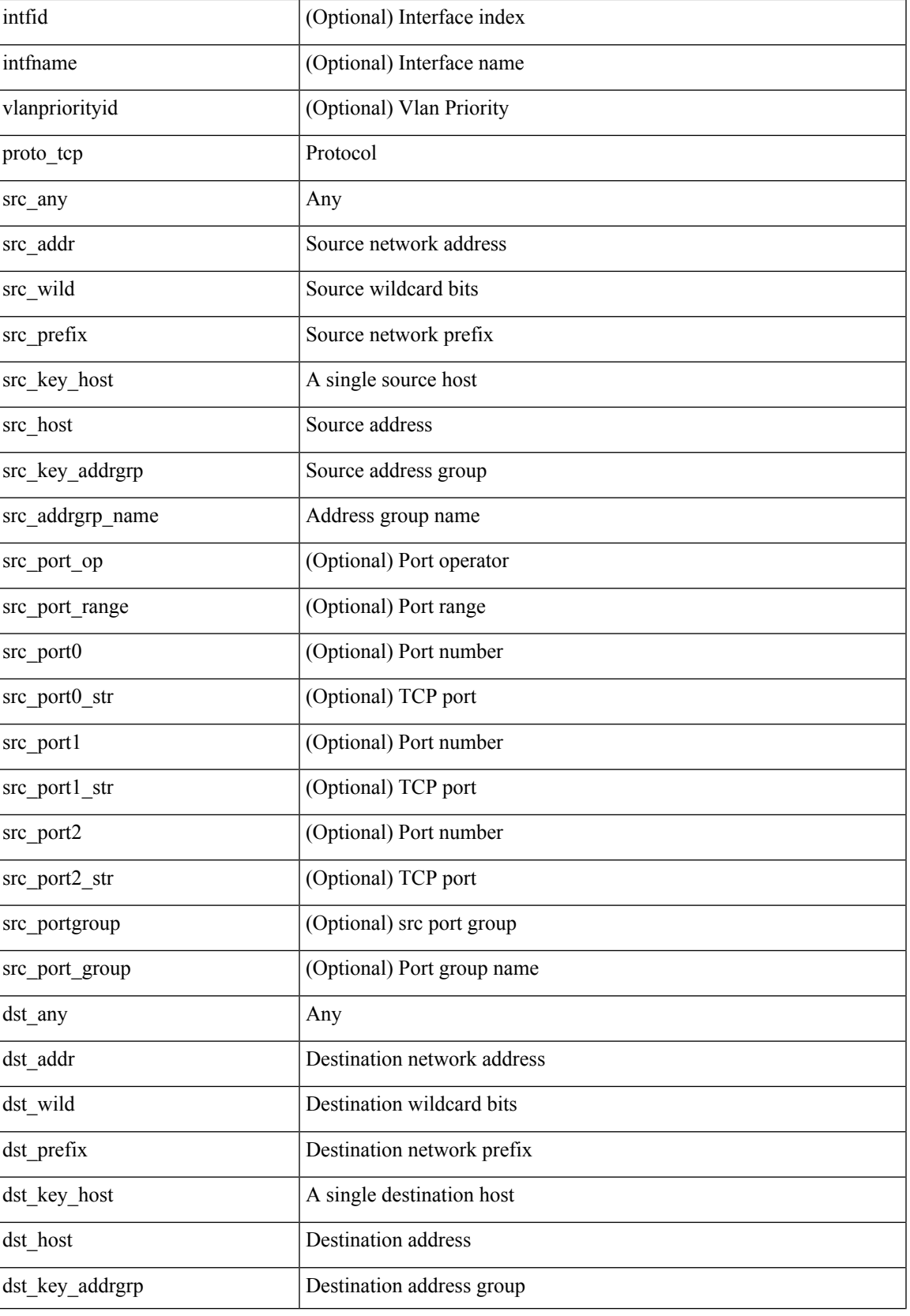

 $\mathbf{l}$ 

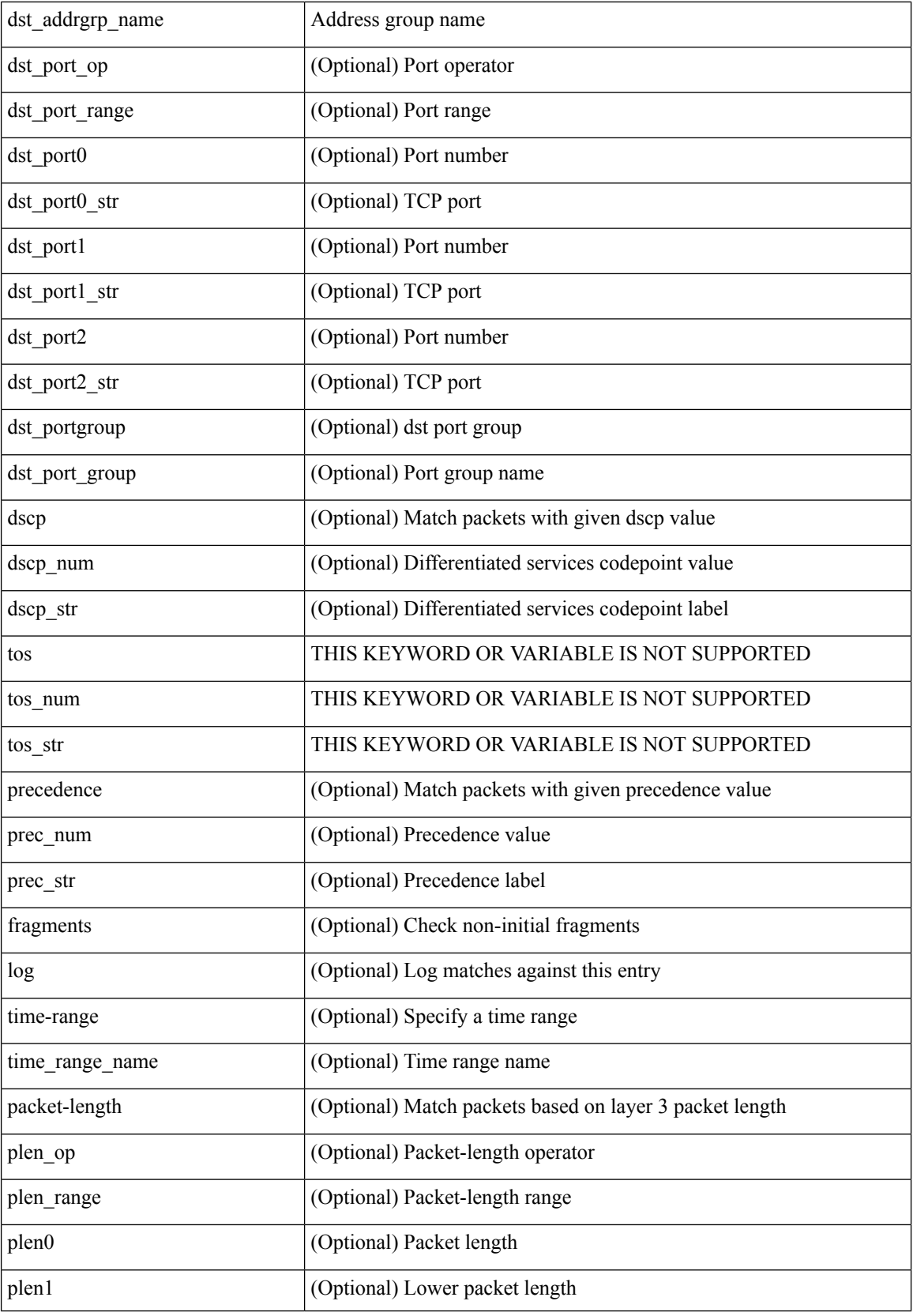

 $\mathbf l$ 

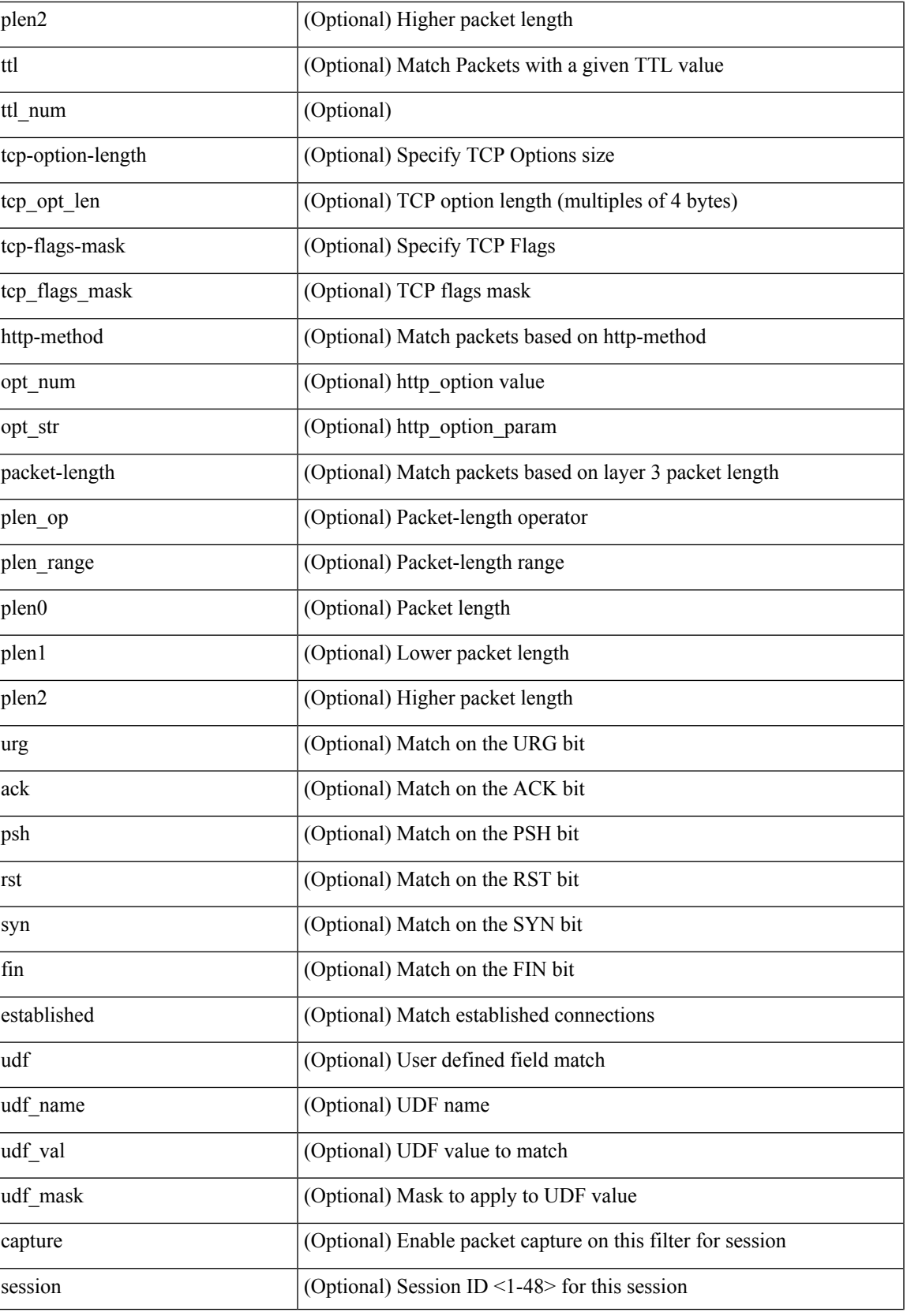

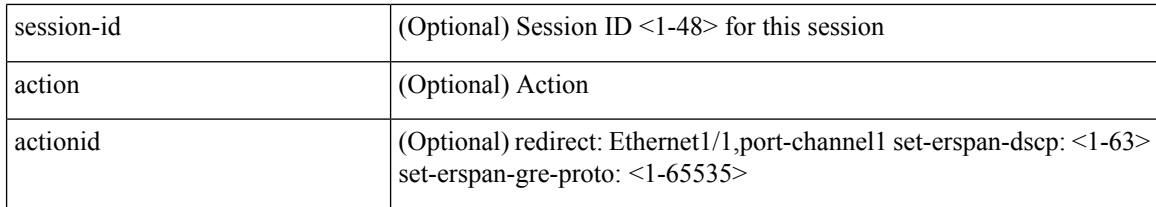

Command Mode

• /exec/configure/ipacl
${\rm [} <$ seqno>  ${\rm ]} \mid$ no  ${\rm ]} <$ permitdeny>  ${\rm [} <$ tethertype <ethertypeid>  ${\rm ]} \mid {\rm [} <$ proto\_udp>  ${\rm [} <$ src\_any>  ${\rm [} <$ <src\_addr> <src\_wild> } | <src\_prefix> | { src\_key\_host <src\_host> } | { src\_key\_addrgrp <src\_addrgrp\_name> } } [ { { <src\_port\_op> { <src\_port0> | <src\_port0\_str> } } | { <src\_port\_range> { <src\_port1> |  $\langle$ src\_port1\_str> } {  $\langle$ src\_port2>  $|$   $\langle$ src\_port2\_str> } }  $|$  src\_portgroup  $\langle$ src\_port\_group> } ]  $\langle$   $\langle$ dst\_any>  $|$  { <dst\_addr> <dst\_wild> } | <dst\_prefix> | { dst\_key\_host <dst\_host> } | { dst\_key\_addrgrp <dst\_addrgrp\_name>  $\{\ {\{\text{ }}\} \} \$  {  $\{\ {\text{ }}\$  {  $\{\text{ }}\$  {  $\{\text{ }}\$   $\{\text{ }}\$   $\{\text{ }}\$   $\{\text{ }}\$   $\{\text{ }}\$   $\{\text{ }}\$   $\{\text{ }}\$   $\{\text{ }}\$   $\{\text{ }}\$   $\{\text{ }}\$   $\{\text{ }}\$   $\{\text{ }}\$   $\{\text{ }}\$   $\{\text{ }}\$   $\{\text{ }}\$ <dst\_port1\_str> } { <dst\_port2> | <dst\_port2\_str> } } | dst\_portgroup <dst\_port\_group> } ] { { [ [ log ] [ time-range <time\_range\_name> ] | packet-length { <plen\_op> <plen0> | <plen\_range> <plen1> <plen2> } |  $\{ \text{dscp } \{ \text{~dscp\_num} \} \} \{ \{ \text{tt} \{ \text{tt} \} \} \} + \{ \{ \text{~[log ] [ time-range - time\_range\_name} \} \}$ ] | packet-length  $\{$  <plen\_op> <plen0> | <plen\_range> <plen1> <plen2>  $\}$  |  $\{$  tos  $\{$  <tos\_num>  $|$  <tos\_str>  $\}$  $\{\$  { precedence { <prec\_num>  $|$  <prec\_str>  $\}$  }  $\{$  ttl <ttl\_num>  $\}$  }  $\}$  +  $\{$  { udf { <udf\_name> <udf\_val>  $\{\langle \text{stdf\_mask} \rangle \}$  +  $\}$  ] [ nve vni  $\langle \text{vni-id} \rangle$  ]  $\}$   $\{\langle \text{src\_any} \rangle \}$   $\{\langle \text{src\_addr} \rangle \langle \text{src\_wild} \rangle \}$   $\{\langle \text{src\_prefix} \rangle \}$ src\_key\_host <src\_host> } | { src\_key\_addrgrp <src\_addrgrp\_name> } } { <dst\_any> | { <dst\_addr> <dst\_wild> } | <dst\_prefix> | { dst\_key\_host <dst\_host> } | { dst\_key\_addrgrp <dst\_addrgrp\_name> } } { { [ [ fragments ] | [ log ] [ time-range <time\_range\_name> ] | packet-length { <plen\_op> <plen0> | <plen\_range> <plen1>  $\langle$  =  $\rangle$  | { dscp {  $\langle$  dscp\_num> |  $\langle$  dscp\_str> } } | { ttl  $\langle$  ttl\_num> } | { udf {  $\langle$  udf\_name>  $\langle$  udf\_val>  $\{\text{dist}\}\$  +  $\}$  |  $\}$  + | { [ [ fragments ] | [ log ] [ time-range  $\{\text{time range name}\}$  | packet-length {  $\langle$ plen\_op>  $\langle$ plen0> |  $\langle$ plen\_range>  $\langle$ plen1>  $\rangle$ plen2> } | { tos {  $\langle$ tos\_num> |  $\langle$ tos\_str> } } | { precedence {  $\langle \text{prec\_num>} | \langle \text{prec\_str>} \rangle \rangle |$  { ttl  $\langle \text{ttl\_num>} \rangle$  } {  $\langle \text{udf\_name>} \langle \text{udf\_walk>} + \rangle |$  } + } } } [ nve vni <vni-id> ] } } } [ vlan <vlanid> | ingress\_intf { <intfid> | <intfname> } | vlan\_priority  $\{\{\rho = \pmod{m}\} \mid \text{and } \{\text{true-range} \leq \text{time-range_name}\} \mid \text{packet-length } \{\text{open} \geq \text{open} \geq \text{true} \}$  $\{\nvert \cdot \rangle \$  = {plen} \text{\space}\) \end{\space} \text{\space} \text{\space}} } } { ttl \text{\space} \text{\space}} } } } + | { [ | log {\space} \text{\space}} } } \text{\space} \text{\space}} } } \text{\space} \text{\s ] [ time-range <time\_range\_name> ] | packet-length { <plen\_op> <plen0> | <plen\_range> <plen1> <plen2>  $\{\cos{\frac{\theta}{\sinh(\theta)}\}\$  | { $\cos{\frac{\theta}{\sinh(\theta)}\}\$  | { $\frac{\cos{\theta}}{\cos{\theta}}\$  | { $\frac{\cos{\theta}}{\cos{\theta}}\$  | { $\frac{\sin{\theta}}{\cos{\theta}}\$  | { $\frac{\sin{\theta}}{\cos{\theta}}\$  | { $\frac{\sin{\theta}}{\cos{\theta}}\$  | { $\frac{\sin{\theta}}{\cos{\theta}}\$  | { $\frac{\sin{\theta}}{\cos{\theta}}\$  | { $\frac{\sin{\theta}}{\cos{\theta}}\$  | { $\frac{\sin{\theta}}{\cos{\theta}}\$  | { $\frac{\sin{\theta$ [ { udf { <udf\_name> <udf\_val> <udf\_mask> } + } ] # 2308 ../feature/acl\_mgr/cli/aclmgr.cmd [ capture session <session-id>  $] \{ [\triangleleft action > \triangleleft action] \} + [\log]$ 

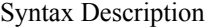

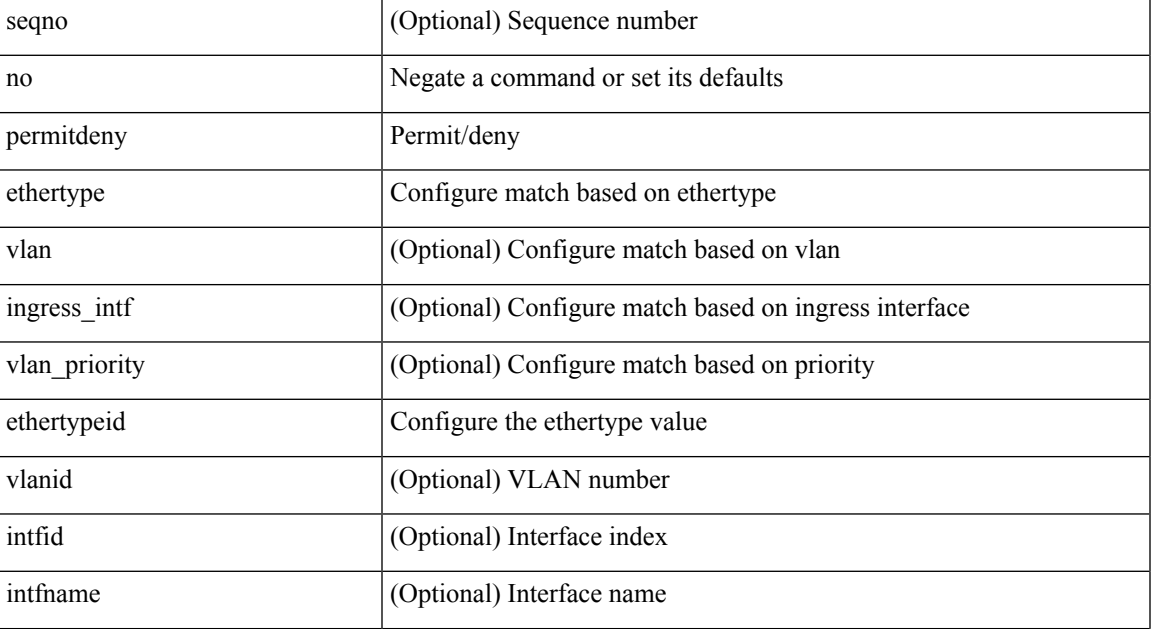

 $\mathbf{l}$ 

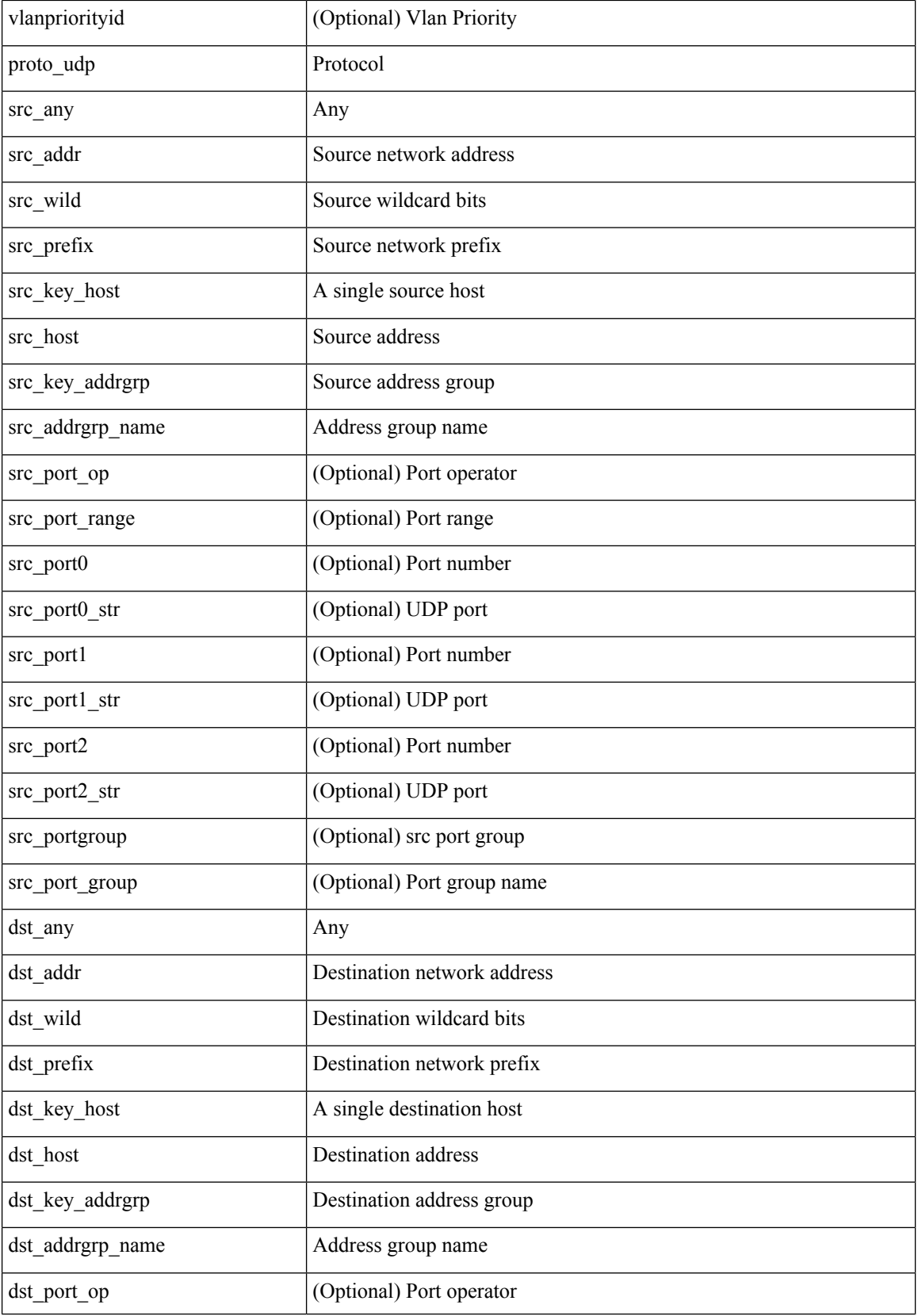

**no**

**74**

 $\mathbf l$ 

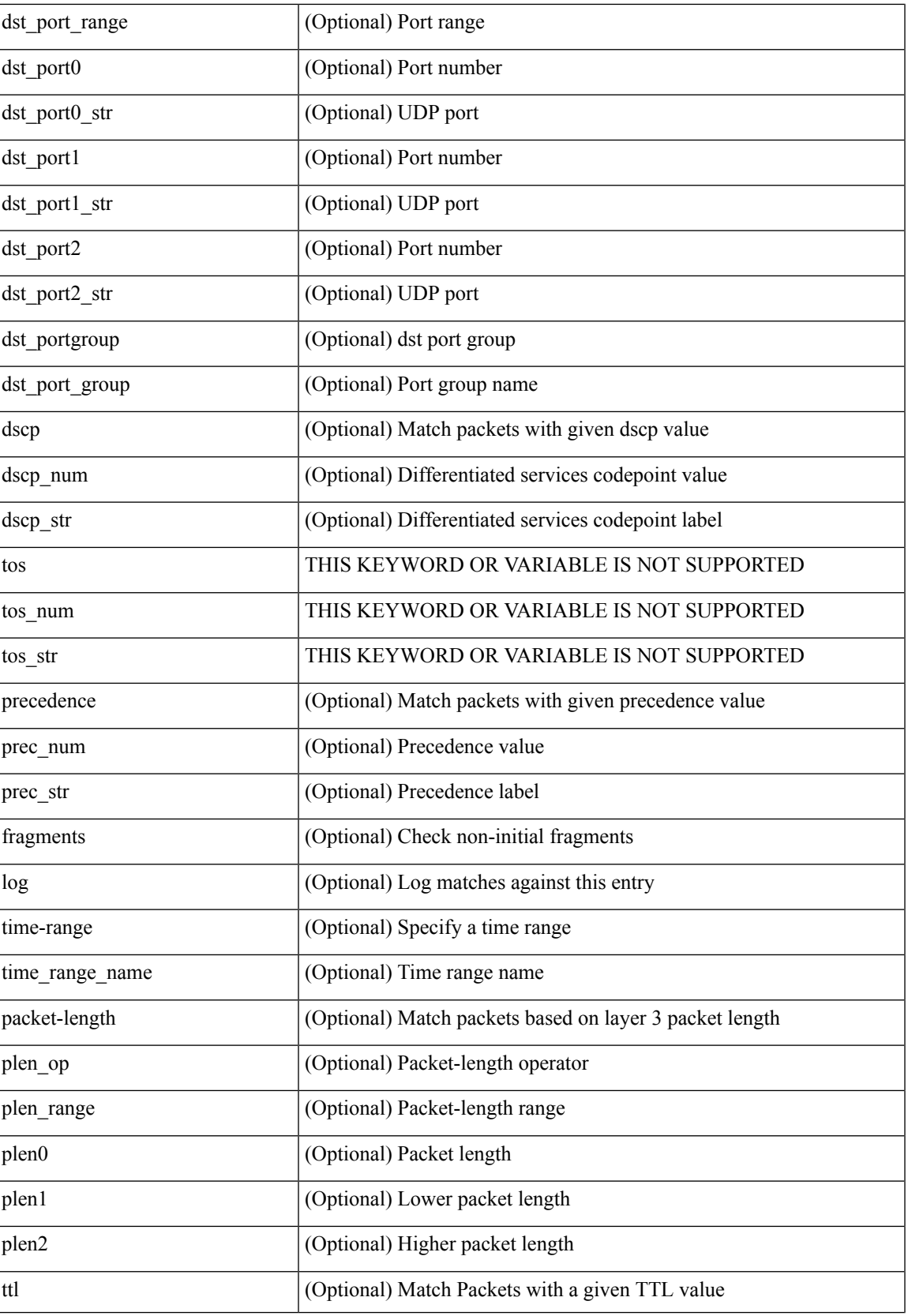

 $\mathbf I$ 

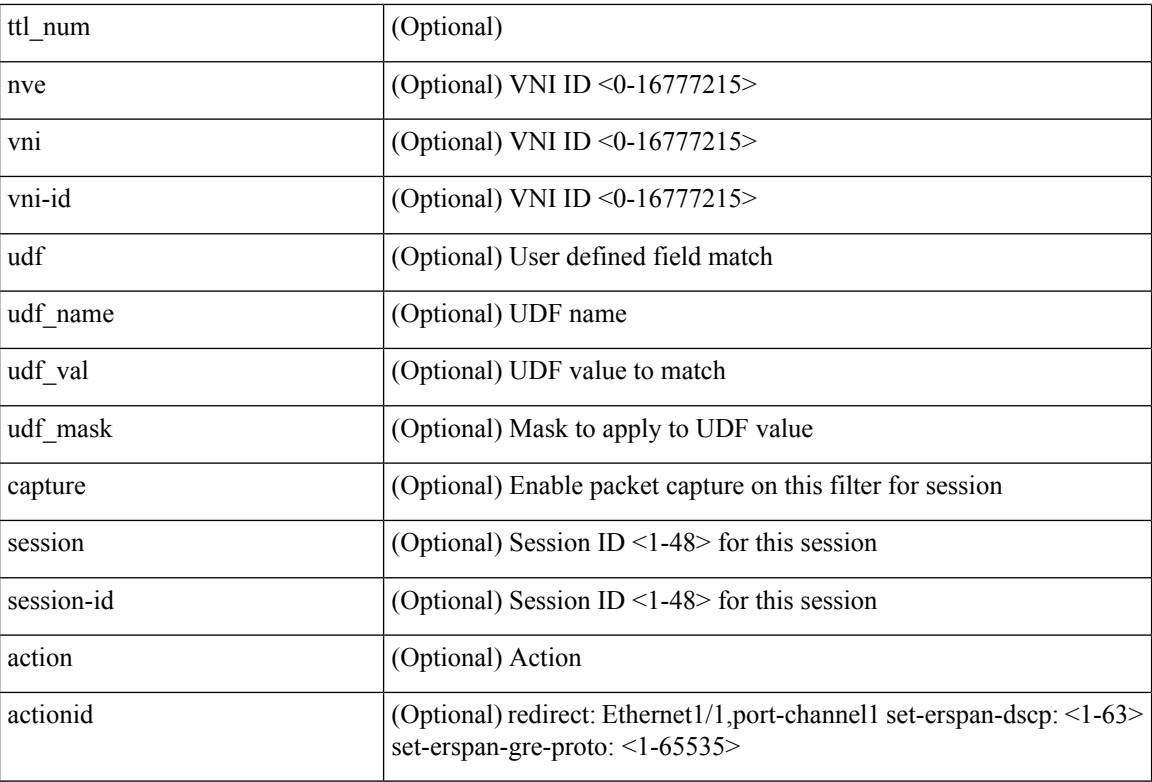

Command Mode

• /exec/configure/ipacl

{ [ <seqno> ] | no } <permitdeny> { { { ethertype <ethertypeid> } | { <proto\_icmp> { { { <src\_any> | { <src\_addr> <src\_wild> } | <src\_prefix> | { src\_key\_host <src\_host> } | { src\_key\_addrgrp <src\_addrgrp\_name> } } { <dst\_any> | { <dst\_addr> <dst\_wild> } | <dst\_prefix> | { dst\_key\_host <dst\_host> } | { dst\_key\_addrgrp  $\{\text{dist\_addrgrp\_name>} \} \$  {  $[$  [  $\log$  ]  $\$  [ time-range  $\text{time\_range\_name}>$  ]  $\} \$   $\{\text{temp\_code>} \}$  | packet-length { <plen\_op> <plen0> | <plen\_range> <plen1> <plen2> } | { dscp { <dscp\_num> | <dscp\_str> } } ] + | [ [ log ] [ time-range <time\_range\_name> ] | <icmp\_str> | packet-length { <plen\_op> <plen0> |  $\{\phi\}=p\$  =  $\{\phi\}=p\$  { dscp {  $\{\phi\}=p\$  |  $\{\phi\}=p\$   $\{\phi\}=p\$  | [  $[log]$  [ time-range

<time\_range\_name> ] | { <icmp\_type> [ <icmp\_code> ] } | packet-length { <plen\_op> <plen0> | <plen\_range>  $\{\epsilon\}=1$  |  $\{\epsilon\$  |  $\{\cos\{\epsilon\}$  |  $\{\cos\theta\}$  |  $\{\epsilon\}$  |  $\{\epsilon\}$  |  $\{\epsilon\}$  |  $\{\epsilon\}$  |  $\{\epsilon\}$  |  $\{\epsilon\}$  |  $\{\epsilon\}$  |  $\{\epsilon\}$  |  $\{\epsilon\}$  |  $\{\epsilon\}$  |  $\{\epsilon\}$  |  $\{\epsilon\}$  |  $\{\epsilon\}$  |  $\{\epsilon\}$  |  $\{\epsilon\}$  |  $\{\epsilon\}$  |  $\{\epsilon\}$  |  $\{\epsilon\}$ log ] [ time-range <time\_range\_name> ] | <icmp\_str> | packet-length { <plen\_op> <plen0> | <plen\_range>  $\{\nexists \, p = 1 > 3 \} \cup \{ \text{tos} \, \{ \text{cos} \, \text{num} > | \text{cos} \, \text{str} > \} \} \cup \{ \text{precedence} \, \{ \text{spec\_num} > | \text{spec\_str} > \} \} \cup \{ \}$ | { { <src\_any> | { <src\_addr> <src\_wild> } | <src\_prefix> | { src\_key\_host <src\_host> } | { src\_key\_addrgrp <src\_addrgrp\_name> } } { <dst\_any> | { <dst\_addr> <dst\_wild> } | <dst\_prefix> | { dst\_key\_host <dst\_host> } | { dst\_key\_addrgrp <dst\_addrgrp\_name> } } { { [ [ fragments ] | [ log ] [ time-range <time\_range\_name> ] | packet-length { <plen\_op> <plen0> | <plen\_range> <plen1> <plen2> } | { dscp { <dscp\_num> | <dscp\_str>  $\}$  }  $| {\{ tll \text{]} \leq tll \text{}} \}$  +  $| {\{ [ fragments ] | [ log ] [ time-range - time\_range\_name > ] } \}$  [acket-length {  $\langle$ plen\_op>  $\langle$ plen0> |  $\langle$ plen\_range>  $\langle$ plen1>  $\rangle$ plen2> } | { tos {  $\langle$ tos\_num> |  $\langle$ tos\_str> } } | { precedence {  $\langle \text{prec\_num>} | \langle \text{prec\_str>} \rangle \rangle | {\text{ttl} \langle \text{ttl\_num>} \rangle} \rangle | + \rangle \rangle | \rangle | \text{val} \langle \text{val} | \text{ingress\_inf} \rangle | \langle \text{inffid>} \rangle$  $\langle \text{inframe}\rangle$  | vlan\_priority  $\langle \text{vlanpriorityid}\rangle$  | + [ capture session  $\langle \text{session-id}\rangle$  ] { [  $\langle \text{action}\rangle$   $\langle \text{actionid}\rangle$  ]  ${} + [log]$ 

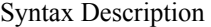

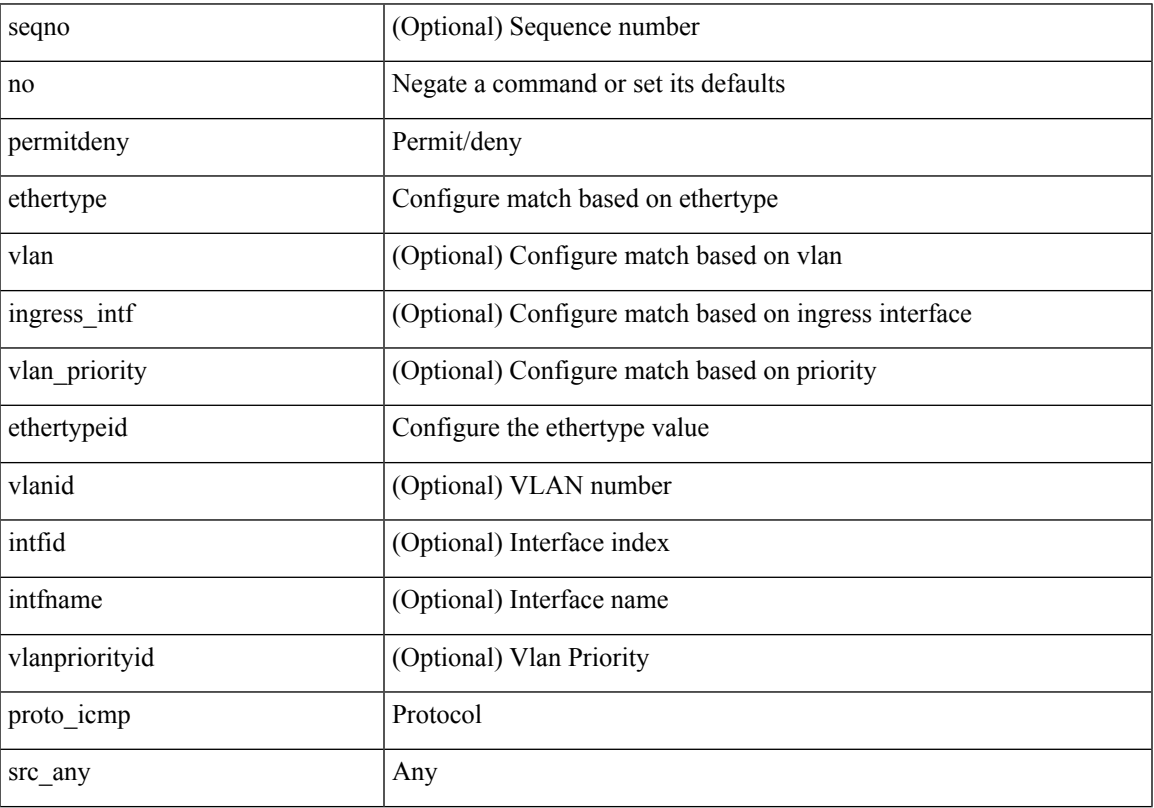

 $\mathbf{l}$ 

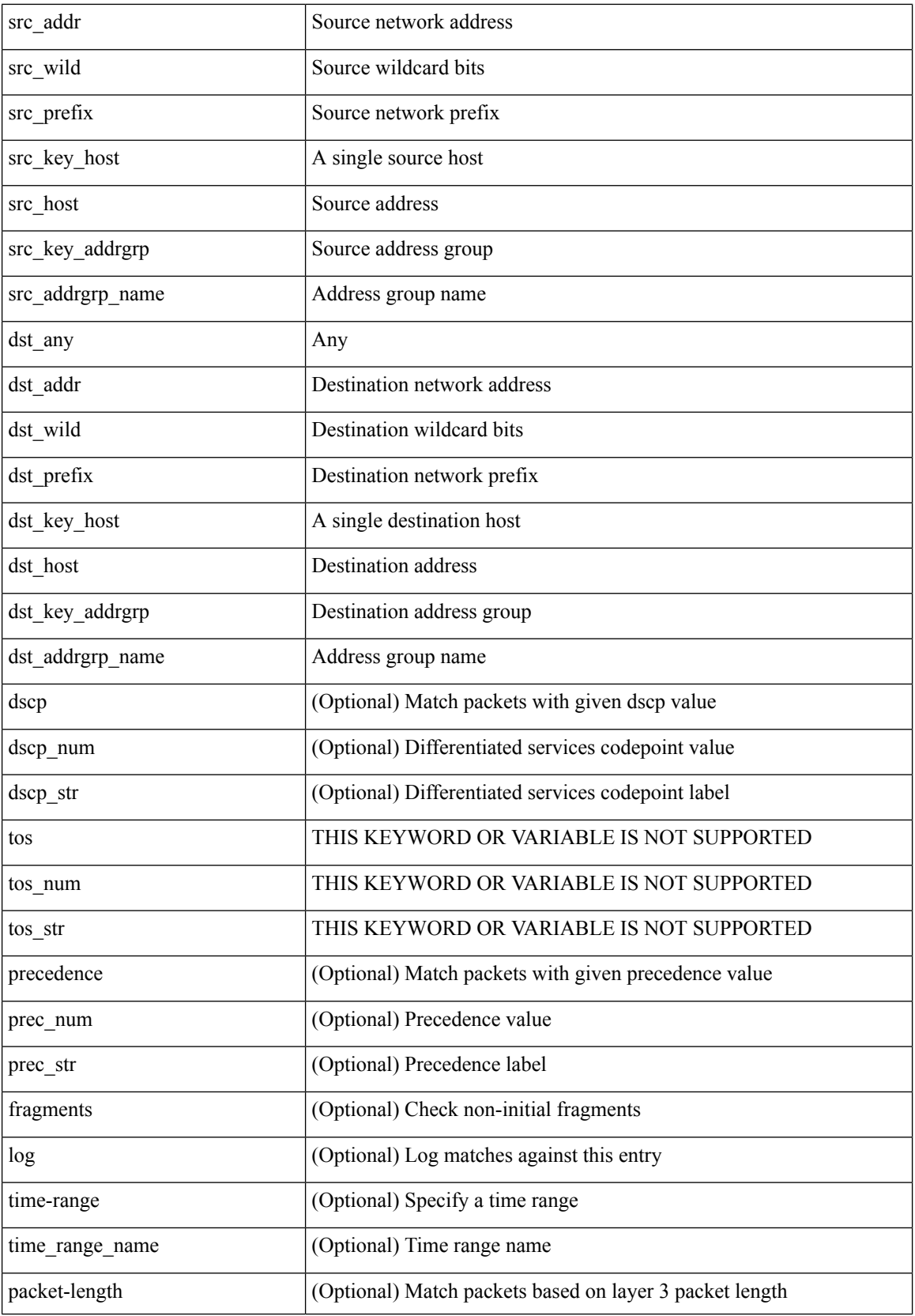

i.

**no**

I

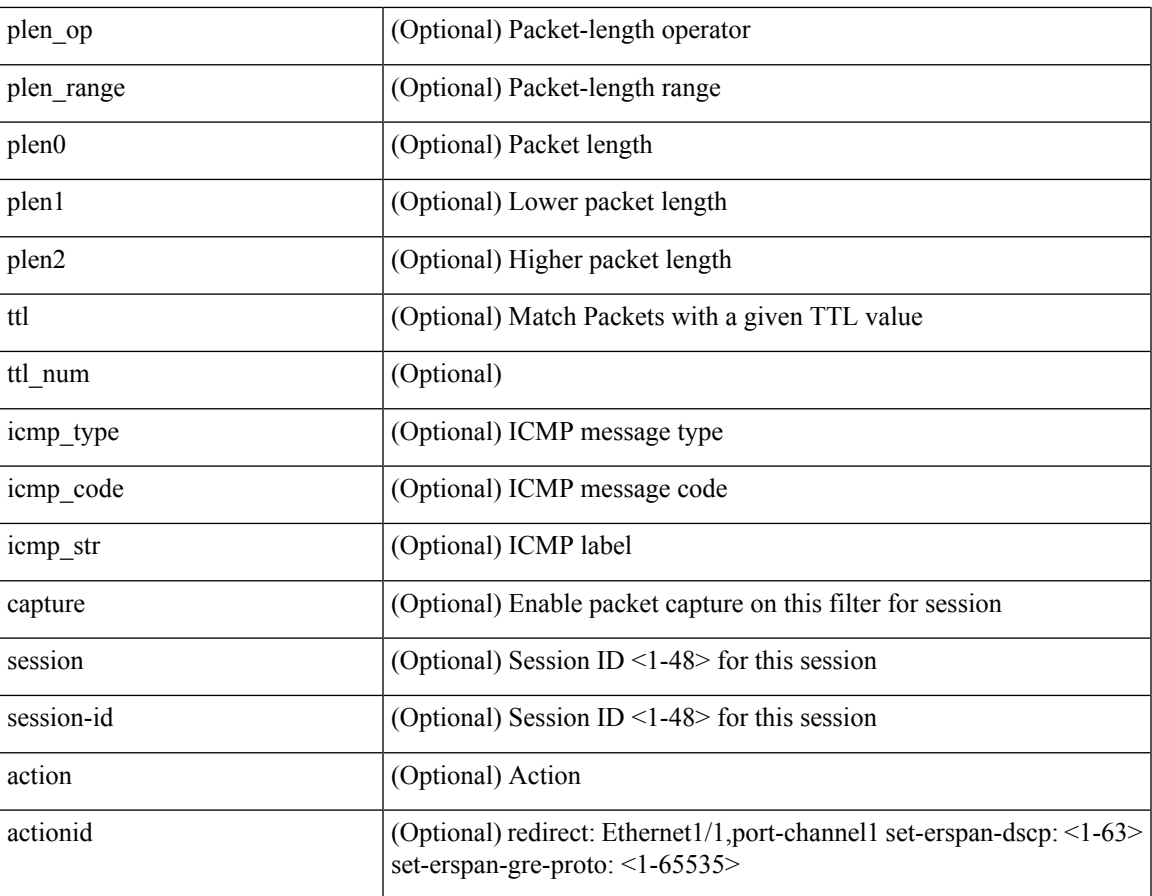

Command Mode

• /exec/configure/ipacl

**no**

 ${\rm |S}$  {  $\leq$  {  $\leq$  {  $\leq$  }  $\leq$  {  $\leq$  }  $\leq$  {  $\leq$  }  $\leq$  { $\leq$  }  $\leq$  { $\leq$  }  $\leq$   $\leq$   $\leq$   $\leq$   $\leq$   $\leq$   $\leq$   $\leq$   $\leq$   $\leq$   $\leq$   $\leq$   $\leq$   $\leq$   $\leq$   $\leq$   $\leq$   $\leq$   $\leq$   $\leq$   $\leq$ <src\_wild> } | <src\_prefix> | { src\_key\_host <src\_host> } | { src\_key\_addrgrp <src\_addrgrp\_name> } } { <dst\_any> | { <dst\_addr> <dst\_wild> } | <dst\_prefix> | { dst\_key\_host <dst\_host> } | { dst\_key\_addrgrp <dst\_addrgrp\_name> } } { [ { dscp { <dscp\_num> | <dscp\_str> } } ] [ { flow-label <flow\_num> } ] [ fragments ] [ log ] [ time-range <time\_range\_name> ] [ packet-length { <plen\_op> <plen0> | <plen\_range> <plen1>  $\{\text{blue2}\}$  | [ { udf {  $\{\text{red}$  name>  $\{\text{red}$  val>  $\{\text{red}$  mask> } + } ] } + [ vlan  $\{\text{blue}$  | ingress  $\{\text{red}$  {  $\{\text{red}$ } | <intfname> } | vlan\_priority <vlanpriorityid> ] + [ { udf { <udf\_name> <udf\_val> <udf\_mask> } + } ] [ capture session <session-id> ] { [ <actionv6> <actionidv6> ] } | { udf  $\{\text{~val} > \text{~ud} \text{~mask}\}$  $\} + \}$ 

Syntax Description

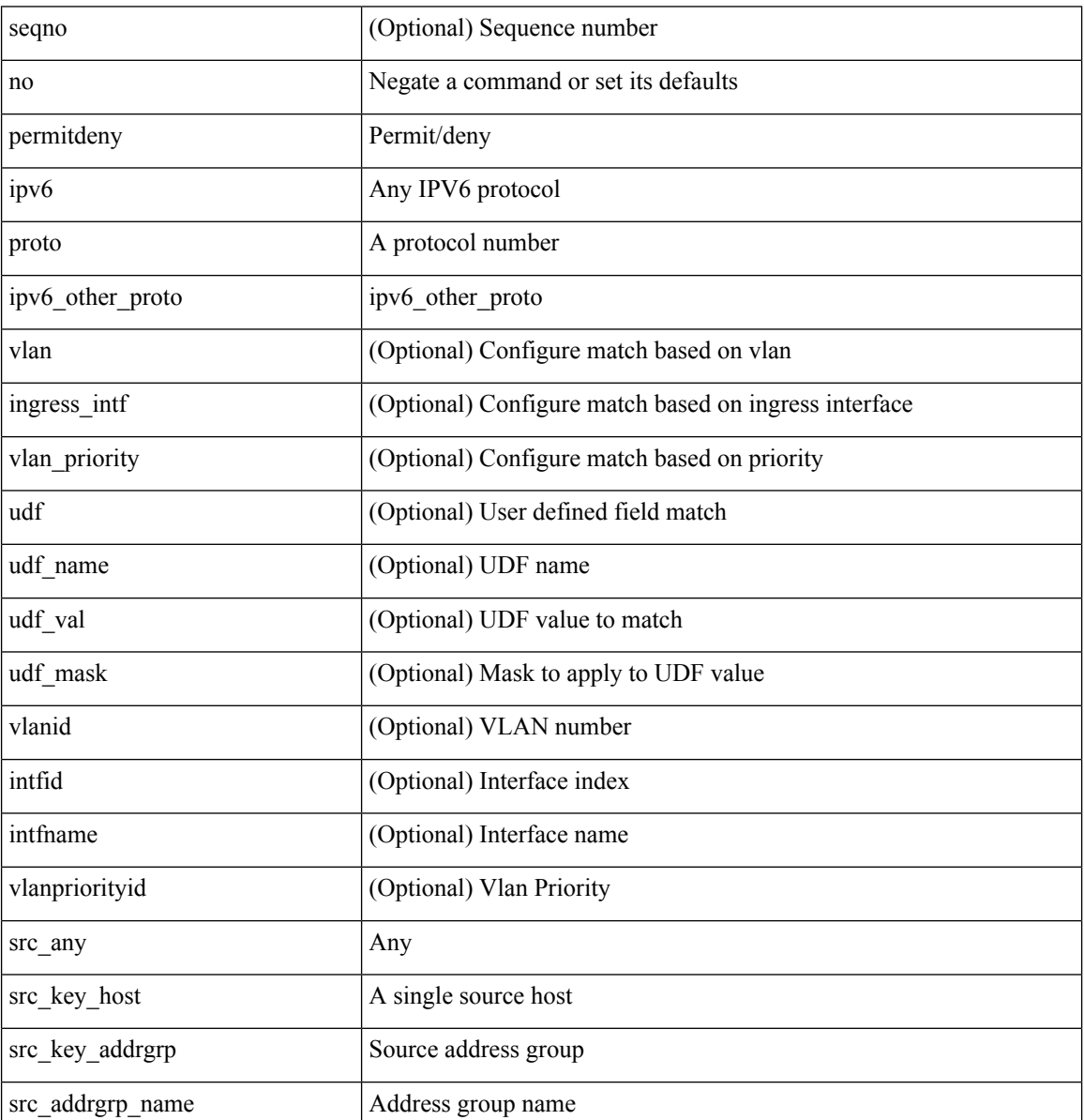

![](_page_80_Picture_333.jpeg)

Command Mode

 $\overline{\phantom{a}}$ 

• /exec/configure/ipv6acl

**no**

 ${\rm |} {\rm |}$   $\rm {|}$   $\rm {|}$   $\rm {|}$   $\rm {|}$   $\rm {|}$   $\rm {|}$   $\rm {|}$   $\rm {|}$   $\rm {|}$   $\rm {|}$   $\rm {|}$   $\rm {|}$   $\rm {|}$   $\rm {|}$   $\rm {|}$   $\rm {|}$   $\rm {|}$   $\rm {|}$   $\rm {|}$   $\rm {|}$   $\rm {|}$   $\rm {|}$   $\rm {|}$   $\rm {|}$   $\rm {|}$   $\rm {|}$   $\$ | { src\_key\_host <src\_host> } | { src\_key\_addrgrp <src\_addrgrp\_name> } } [ { { <src\_port\_op> { <src\_port0> | <src\_port0\_str> } } | { <src\_port\_range> { <src\_port1> | <src\_port1\_str> } { <src\_port2> | <src\_port2\_str> } } | src\_portgroup <src\_port\_group> } ] { <dst\_any> | { <dst\_addr> <dst\_wild> } | <dst\_prefix> | { dst\_key\_host <dst\_host> } | { dst\_key\_addrgrp <dst\_addrgrp\_name> } } [ { { <dst\_port\_op> { <dst\_port0>  $|\langle \text{dist port0 str} \rangle|$  {  $\langle \text{dst port1>}$  |  $\langle \text{dst port1>} \rangle$  {  $\langle \text{dst port1} \rangle$  {  $\langle \text{dst port2>} \rangle$  {  $\langle \text{dst port2} \rangle$  {  $\langle \text{dst port2} \rangle$  } } } | dst\_portgroup <dst\_port\_group> } ] { [ { dscp { <dscp\_num> | <dscp\_str> } } ] | [ { flow-label  $\{\text{flow\_num}\}\$  |  $\lceil \log \rceil$  time-range  $\{\text{time\_range\_name}\}$  |  $\lceil \arg \left( \frac{\log \lceil \log \rceil}{\sqrt{\log \lceil \log \rceil}} \right)$  | {  $\lceil \log \left( \frac{\log \lceil \log \rceil}{\sqrt{\log \lceil \log \rceil}} \right) \rceil$ tcp-flags-mask <tcp\_flags\_mask> } | [ packet-length { <plen\_op> <plen0> | <plen\_range> <plen1> <plen2> } ] } + [ { udf {  $\{\text{cudf\_name}\}$   $\{\text{cudf\_name}\}$  \ \cdf\_mask> } + } ] } | {  $\{\text{csrc\_anddr}\}$  \cddf \cddf \cddf \cddf \cddf \cddf \cddf \cddf \cddf \cddf \cddf \cddf \cddf \cddf \cddf \cddf \cddf \cddf \cddf \cddf \cddf \cddf \c |  $\langle$ src\_prefix> | { src\_key\_host  $\langle$ src\_host> } | { src\_key\_addrgrp  $\langle$ src\_addrgrp\_name> } } {  $\langle$ dst\_any> | {  $\langle$ dst addr $>$ <dst wild $\rangle$ } |  $\langle$ dst prefix $\rangle$  | { dst key host  $\langle$ dst host $\rangle$  } | { dst key addrgrp  $\langle$ dst addrgrp name> } } { [ { dscp { <dscp\_num> | <dscp\_str> } } ] [ { flow-label <flow\_num> } ] [ fragments ] [ log ] [ time-range  $\langle$ time\_range\_name> ] [ packet-length  $\langle$   $\rangle$   $\langle$ plen\_op>  $\rangle$   $\rangle$  $\langle$ plen\_range>  $\rangle$ plen1>  $\langle$ plen2> } ] [  $\{$  udf  $\{\}$  $\{\text{valf\_name}\}$  <udf\_val>  $\{\text{valf\_mask}\}$  + } ]  $\}$  + } ]  $\{\}$  \ ulan  $\{\text{val} > |$  ingress\_intf  $\{\text{}'\text{intfid} > |$   $\{\text{intframe} > |$ | vlan\_priority <vlanpriorityid>  $] + [$  capture session <session-id>  $] { \{ |$  <actionv6> <actionidv6>  $] \}$ 

Syntax Description

![](_page_81_Picture_990.jpeg)

 $\mathbf l$ 

![](_page_82_Picture_306.jpeg)

I

![](_page_83_Picture_375.jpeg)

Command Mode

• /exec/configure/ipv6acl

 ${\rm [Ssepno>]}$  no  ${\rm ]}$   $\rm (-semideny>$   $\rm (-pro\_udp>$   ${\rm [Serc_any>]}$   ${\rm [Ssrc\_addr>$   $\rm -succ\_wild>$   ${\rm ]}$   ${\rm [Ssrc\_prefix>}$ | { src\_key\_host <src\_host> } | { src\_key\_addrgrp <src\_addrgrp\_name> } } [ { { <src\_port\_op> { <src\_port0> | <src\_port0\_str> } } | { <src\_port\_range> { <src\_port1> | <src\_port1\_str> } { <src\_port2> | <src\_port2\_str> } } | src\_portgroup <src\_port\_group> } ] { <dst\_any> | { <dst\_addr> <dst\_wild> } | <dst\_prefix> | { dst\_key\_host <dst\_host> } | { dst\_key\_addrgrp <dst\_addrgrp\_name> } } [ { { <dst\_port\_op> { <dst\_port0> | <dst\_port0\_str> } } | { <dst\_port\_range> { <dst\_port1> | <dst\_port1\_str> } { <dst\_port2> | <dst\_port2\_str> } } | dst\_portgroup <dst\_port\_group> } ] { [ { dscp { <dscp\_num> | <dscp\_str> } } ] [ { flow-label <flow\_num> } ] [ log ] [ time-range <time\_range\_name> ] [ packet-length { <plen\_op> <plen0> | <plen\_range> <plen1>  $\{\phi\}=1\} + [\{ udf \{ <\phi u\} \subseteq \phi \$ <br>  $\{ d\phi = \phi u \} > \{ d\phi \} \$  [ nve vni <vni-id> ]  $\{ <\phi u \}$ | { <src\_addr> <src\_wild> } | <src\_prefix> | { src\_key\_host <src\_host> } | { src\_key\_addrgrp <src\_addrgrp\_name> } } { <dst\_any> | { <dst\_addr> <dst\_wild> } | <dst\_prefix> | { dst\_key\_host <dst\_host> } | { dst\_key\_addrgrp <dst\_addrgrp\_name> } } { [ { dscp { <dscp\_num> | <dscp\_str> } } ] [ { flow-label <flow\_num> } ] [ fragments ] [ log ] [ time-range <time\_range\_name> ] [ packet-length { <plen\_op> <plen0> | <plen\_range> <plen1> <plen2> } ] [ { udf { <udf\_name> <udf\_val> <udf\_mask> } + } ] } + } } [ nve vni <vni-id> ] [ vlan <vlanid> | ingress\_intf { <intfid> | <intfname> } | vlan\_priority <vlanpriorityid> ] + [ capture session <session-id>  $] \{ [\sphericalangle : \text{action} \otimes \sphericalangle \sceil, \text{action} \otimes \sceil, \text{action} \}$ 

Syntax Description

![](_page_84_Picture_837.jpeg)

 $\mathbf{l}$ 

![](_page_85_Picture_308.jpeg)

**no**

![](_page_86_Picture_289.jpeg)

Command Mode

 $\overline{\phantom{a}}$ 

• /exec/configure/ipv6acl

**no**

 ${\rm |S}$  {  $\leq$  {  $\leq$  {  $\leq$  {  $\leq$  {  $\leq$  {  $\leq$  {  $\leq$  {  $\leq$  {  $\leq$  {  $\leq$  {  $\leq$  {  $\leq$  {  $\leq$  {  $\leq$  {  $\leq$  {  $\leq$  {  $\leq$  {  $\leq$  {  $\leq$  {  $\leq$  {  $\leq$  {  $\leq$  {  $\leq$  {  $\leq$  {  $\leq$  {  $\leq$  {  $\le$ | { src\_key\_host <src\_host> } | { src\_key\_addrgrp <src\_addrgrp\_name> } } [ { { <src\_port\_op> { <src\_port0> | <src\_port0\_str> } } | { <src\_port\_range> { <src\_port1> | <src\_port1\_str> } { <src\_port2> | <src\_port2\_str> } } | src\_portgroup <src\_port\_group> } ] { <dst\_any> | { <dst\_addr> <dst\_wild> } | <dst\_prefix> | { dst\_key\_host <dst\_host> } | { dst\_key\_addrgrp <dst\_addrgrp\_name> } } [ { { <dst\_port\_op> { <dst\_port0> | <dst\_port0\_str> } } | { <dst\_port\_range> { <dst\_port1> | <dst\_port1\_str> } { <dst\_port2> | <dst\_port2\_str> } } | dst\_portgroup <dst\_port\_group> } ] { [ { dscp { <dscp\_num> | <dscp\_str> } } ] [ { flow-label <flow\_num> } ] [ log ] [ time-range <time\_range\_name> ] [ packet-length { <plen\_op> <plen0> | <plen\_range> <plen1> <plen2> } ] } + } | { { <src\_any> | { <src\_addr> <src\_wild> } | <src\_prefix> | { src\_key\_host <src\_host> } | { src\_key\_addrgrp <src\_addrgrp\_name> } } { <dst\_any> | { <dst\_addr> <dst\_wild> } | <dst\_prefix> | { dst\_key\_host <dst\_host> } | { dst\_key\_addrgrp <dst\_addrgrp\_name> } } { [ { dscp { <dscp\_num> | <dscp\_str> } } ] [ { flow-label <flow\_num> } ] [ fragments ] [ log ] [ time-range <time\_range\_name> ] [ packet-length  $\{\text{open} \geq \text{open} \geq \text{open} \geq \text{open} \geq \text{open} \geq \text{open} \geq \{ \text{old} \} \text{0} \leq \text{old} \text{0} \leq \text{old} \geq \text{old} \geq \text{old} \leq \text{old} \leq \text{old} \geq \text{old} \leq \text{old} \leq \text{old} \leq \text{old} \leq \text{old} \leq \text{old} \leq \text{old} \leq \text{old} \leq \text{old} \leq \text{old} \leq \text{old} \leq \text{old} \leq \text{old}$ + } ] } + } [ vlan <vlanid> | ingress\_intf { <intfid> | <intfname> } | vlan\_priority <vlanpriorityid> ] + [ capture session <session-id>] }

![](_page_87_Picture_815.jpeg)

Syntax Description

 $\mathbf l$ 

![](_page_88_Picture_306.jpeg)

I

![](_page_89_Picture_230.jpeg)

Command Mode

• /exec/configure/ipv6acl

 ${\ {\ {\left\{ { \ {\text{seqno>}} \ {\}} \ {\text{norm}} \ {\text{query}} \ {\text{error}} \ {\text{query}} \ {\ {\ {\ {\}} \ {\ {\text{src\_any>}} \ {\ {\text{error}} \ {\text{old}}} \ {\text{error}} \ {\text{old}}} \ {\text{old}}} \ {\text{old}}} \ {\text{old}}} \ {\text{old}}}$  $\langle$ src\_prefix> | { src\_key\_host  $\langle$ src\_host> } | { src\_key\_addrgrp  $\langle$ src\_addrgrp\_name> } } {  $\langle$ dst\_any> | { <dst\_addr> <dst\_wild> } | <dst\_prefix> | { dst\_key\_host <dst\_host> } | { dst\_key\_addrgrp <dst\_addrgrp\_name> } } { [ { <icmpv6\_type> [ <icmpv6\_code> ] } | { dscp { <dscp\_num> | <dscp\_str> } } | { flow-label <flow\_num> } | [ log ] [ time-range <time\_range\_name> ] | packet-length { <plen\_op> <plen0> | <plen\_range>  $\{\text{clean1} > \text{clean2} \}$  | + |  $\{\text{simpvo str}>$  | { dscp { <dscp\_num> | <dscp\_str> } } | { flow-label <flow\_num> } | [ log ] [ time-range <time\_range\_name> ] | packet-length { <plen\_op> <plen0> | <plen\_range> <plen1>  $\{\$   $\$   $\}$   $\}$   $\}$   $\}$   $\{$   $\{$   $\$   $\{$   $\$   $\}$   $\{$   $\$   $\}$   $\{$   $\}$   $\{$   $\}$   $\{$   $\}$   $\{$   $\}$   $\{$   $\}$   $\{$   $\}$   $\{$   $\}$   $\{$   $\{$   $\}$   $\{$   $\}$   $\{$   $\}$   $\{$   $\{$   $\}$   $\{$   $\{$   $\}$   $\{$   $\}$   $\{$  | { src\_key\_addrgrp <src\_addrgrp\_name> } } { <dst\_any> | { <dst\_addr> <dst\_wild> } | <dst\_prefix> | { dst\_key\_host <dst\_host> } | { dst\_key\_addrgrp <dst\_addrgrp\_name> } } { [ { dscp { <dscp\_num> | <dscp\_str> } } ] [ { flow-label <flow\_num> } ] [ fragments ] [ log ] [ time-range <time\_range\_name> ] [ packet-length  $\{\text{open} \geq \text{open} \geq \text{open} \geq \text{open} \geq \text{open} \geq \text{open} \geq \{ \text{old} \} \text{0} \leq \text{old} \text{0} \leq \text{old} \geq \text{old} \leq \text{old} \leq \text{old} \leq \text{old} \leq \text{old} \leq \text{old} \leq \text{old} \leq \text{old} \leq \text{old} \leq \text{old} \leq \text{old} \leq \text{old} \leq \text{old} \leq \text{old} \leq \text{old} \leq \text{old} \leq \text{old}$ + } ] } + } } [ vlan <vlanid> | ingress\_intf { <intfid> | <intfname> } | vlan\_priority <vlanpriorityid> ] + [ capture session  $\langle$ session-id $\rangle$   $\{$   $\{$   $\langle$   $\rangle$   $\langle$   $\rangle$   $\langle$   $\rangle$   $\langle$   $\rangle$   $\langle$   $\rangle$   $\rangle$   $\}$   $\}$ 

Syntax Description

![](_page_90_Picture_889.jpeg)

**no**

 $\mathbf{l}$ 

![](_page_91_Picture_363.jpeg)

**no**

 $\mathbf{l}$ 

• /exec/configure/ipv6acl

**no**

{ [ <seqno> ] | no } { <addr> <wild> | <prefix> | host <hostaddr> }

Syntax Description

![](_page_93_Picture_165.jpeg)

Command Mode

• /exec/configure/ipgroup

I

 $\{ \, \mid \, \text{p} \leq \} \, \} \, \{ \, \text{p} \leq \} \, \{ \, \text{p} \leq \text{p} \leq \} \, \} \, \{ \, \text{p} \leq \text{p} \leq \text{p} \} \, \{ \, \text{p} \leq \text{p} \leq \text{p} \} \, \}$ 

Syntax Description

![](_page_94_Picture_121.jpeg)

Command Mode

• /exec/configure/ipv6group

**no**

{ $[$  <seqno> ] | no } { <\_port\_op> <port0\_num> | <\_port\_range> <port1\_num> <port2\_num> }

Syntax Description

![](_page_95_Picture_138.jpeg)

Command Mode

• /exec/configure/portgroup

{ [ <seqno> ] | no } <permitdeny> { <src\_any> | { <src\_addr> <src\_wild> } } { <dst\_any> | { <dst\_addr> <dst\_wild> } } [ <mac\_proto> | <mac\_proto\_str> ] [ vlan <vlan> | cos <cos> ] + [ time-range  $\leq$ time\_range\_name> ] [ capture session  $\leq$ session-id> ]  $\leq$  [  $\leq$  macactionid> ] } + [  $\leq$  udf  $\leq$  $\langle \text{udf\_name}\rangle \langle \text{udf\_val}\rangle \langle \text{udf\_mask}\rangle + \rangle$ 

Syntax Description

![](_page_96_Picture_422.jpeg)

**no**

I

![](_page_97_Picture_74.jpeg)

Command Mode

**no**

• /exec/configure/macacl

 $\mathbf l$ 

#### no

Syntax Description

![](_page_98_Picture_66.jpeg)

Command Mode

• /exec/configure/vsan-db

## **node**

### [no] node [ ip <ip-addr> | IPv6 <ip-addrv6> ]

### Syntax Description

![](_page_99_Picture_141.jpeg)

Command Mode

• /exec/configure/catena-device-grp

# **node ip**

I

[no] node { ip <ip-addr> | IPv6 <ip-addrv6> }

### Syntax Description

![](_page_100_Picture_135.jpeg)

Command Mode

• /exec/configure/itd-session-device-group

# **node ip**

[no] node { ip <ip-addr> | IPv6 <ip-addrv6> }

Syntax Description

![](_page_101_Picture_132.jpeg)

Command Mode

• /exec/configure/itd-device-group

# **npv auto-load-balance disruptive**

[no] npv auto-load-balance disruptive

#### Syntax Description

![](_page_102_Picture_132.jpeg)

Command Mode

# **npv traffic-map server-interface external-interface**

[no] npv traffic-map server-interface <if1> external-interface <interface>

#### Syntax Description

![](_page_103_Picture_148.jpeg)

Command Mode

## **nsf await-redist-proto-convergence**

{ [ no ] nsf await-redist-proto-convergence }

#### Syntax Description

![](_page_104_Picture_121.jpeg)

#### Command Mode

• /exec/configure/router-eigrp/router-eigrp-vrf-common /exec/configure/router-eigrp/router-eigrp-af-common

## **ntp access-group**

[no] ntp access-group { peer | serve-only | serve | query-only } <acl-name>

### Syntax Description

![](_page_105_Picture_147.jpeg)

Command Mode

# **ntp access-group match-all**

[no] ntp access-group match-all

### Syntax Description

![](_page_106_Picture_112.jpeg)

Command Mode

# **ntp allow private**

[no] ntp allow { private | control [ rate-limit <delay> ] }

### Syntax Description

![](_page_107_Picture_160.jpeg)

Command Mode
$\overline{\phantom{a}}$ 

# **ntp authenticate**

[no] ntp authenticate

Syntax Description

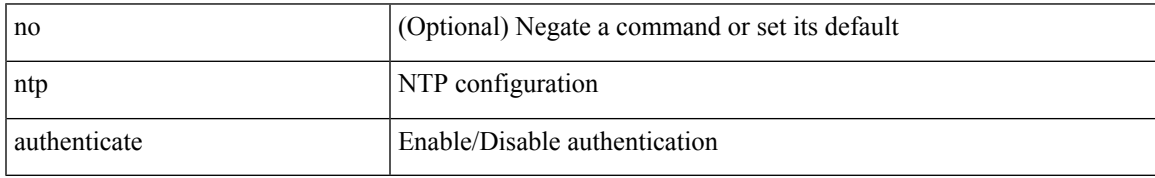

Command Mode

# **ntp authentication-key md5**

[no] ntp authentication-key <number> md5 <md5> [ 0 | 7 ]

#### Syntax Description

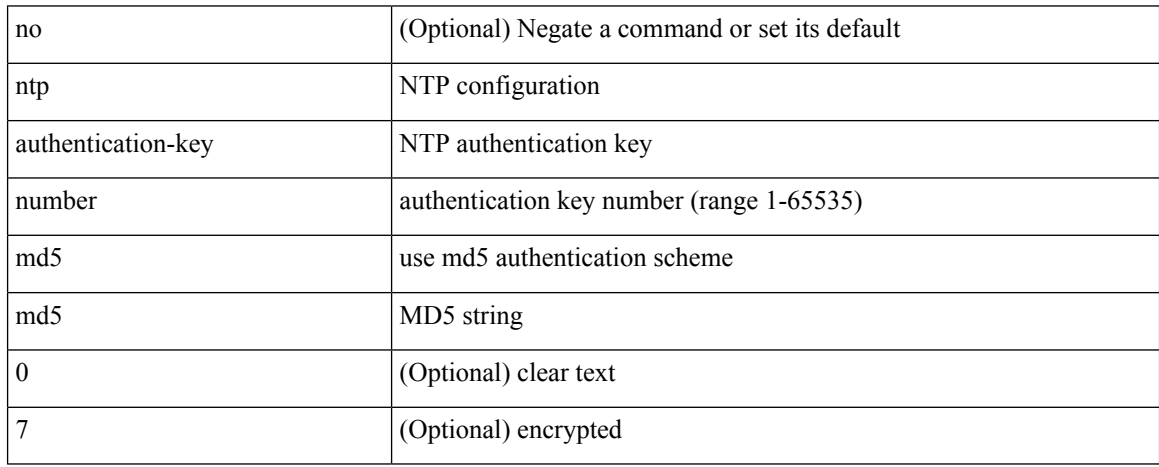

Command Mode

I

# **ntp logging**

[no] ntp logging

Syntax Description

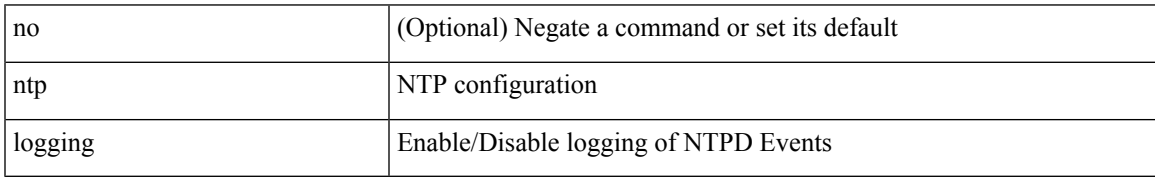

Command Mode

### **ntp master**

[no] ntp master [ <stratum-no> ]

### Syntax Description

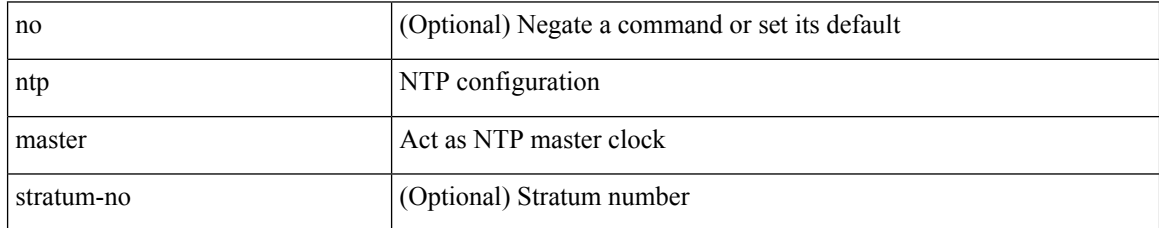

Command Mode

I

# **ntp passive**

### [no] ntp passive

Syntax Description

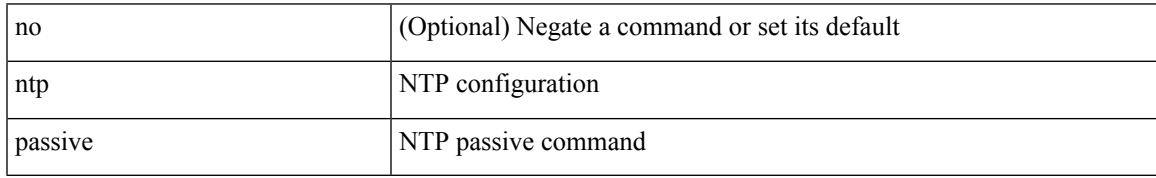

Command Mode

### **ntp peer**

[no] ntp peer <host0> [ prefer | key <keyid> | use-vrf { <vrf-name> | <vrf-known-name> } | minpoll <minpoll> | maxpoll <maxpoll>] +

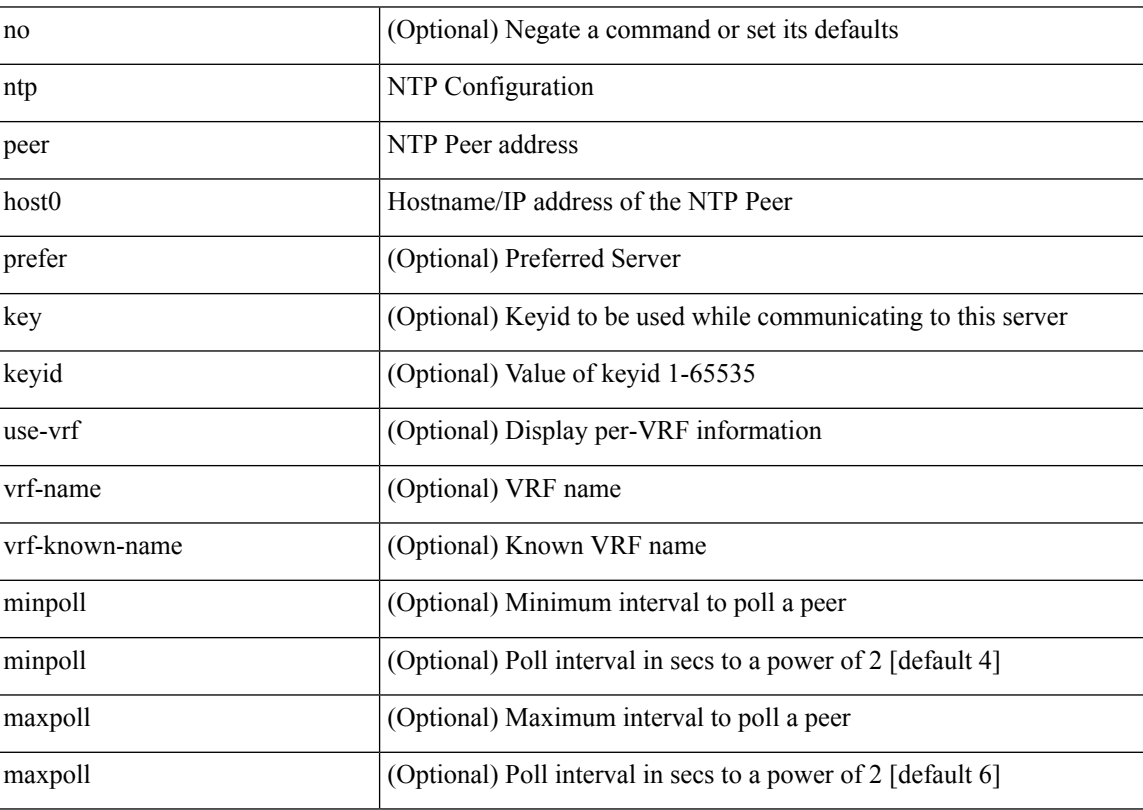

Syntax Description

Command Mode

### **ntp server**

[no] ntp server <host0> [ prefer | key <keyid> | use-vrf { <vrf-name> | <vrf-known-name> } | minpoll <minpoll> | maxpoll <maxpoll>] +

Syntax Description

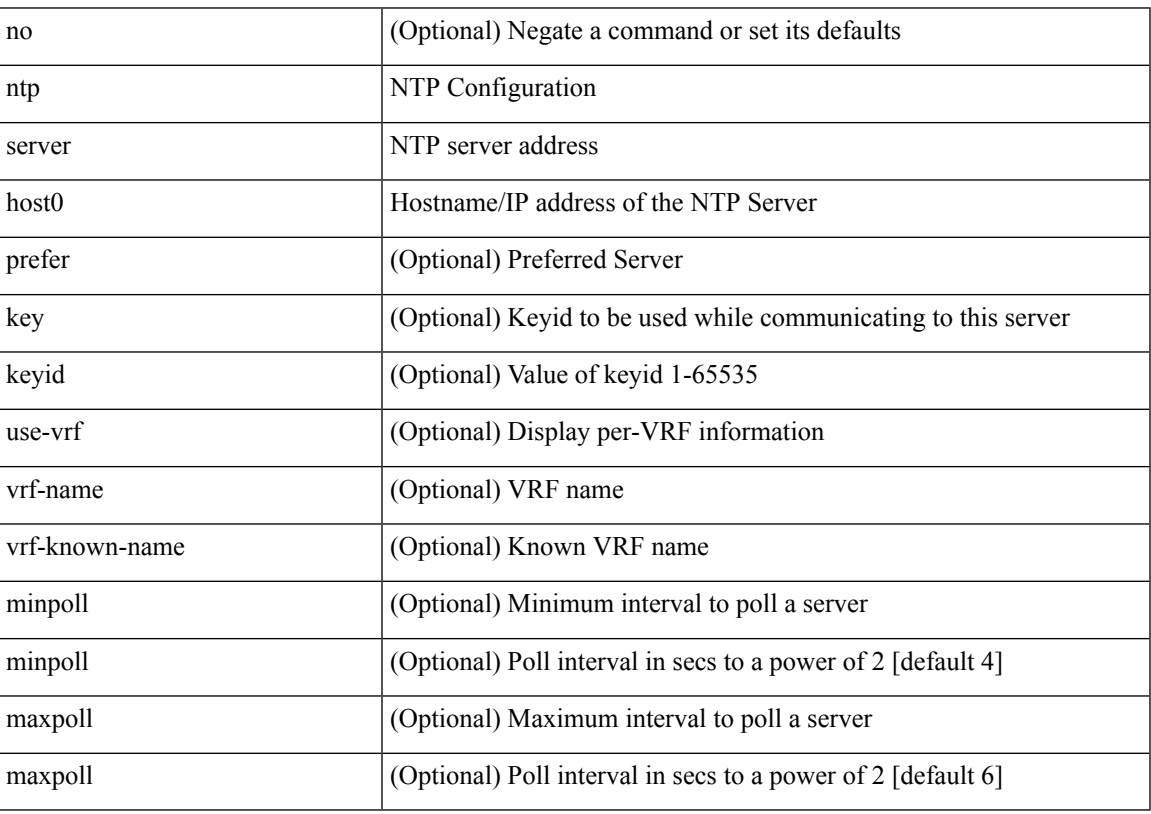

Command Mode

# **ntp source-interface**

[no] ntp source-interface <interface>

### Syntax Description

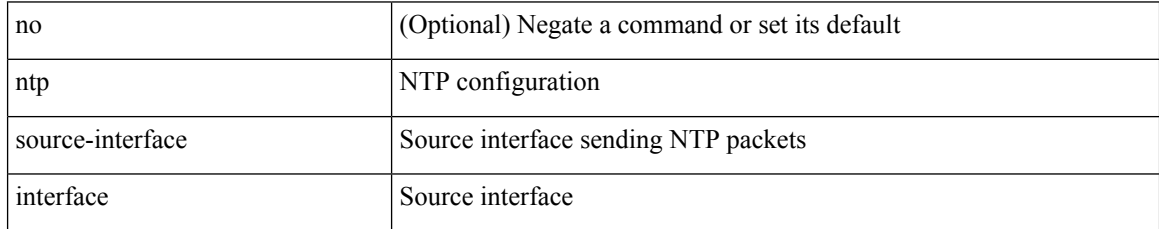

Command Mode

### **ntp source**

 $\overline{\phantom{a}}$ 

[no] ntp source <ip-addr>

Syntax Description

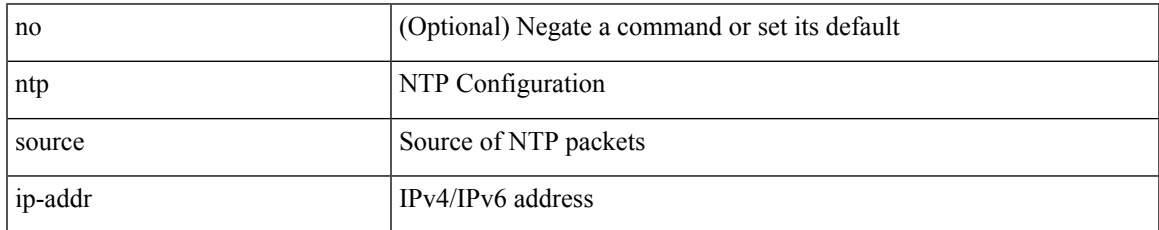

Command Mode

I

### **ntp sync-retry**

ntp sync-retry

Syntax Description

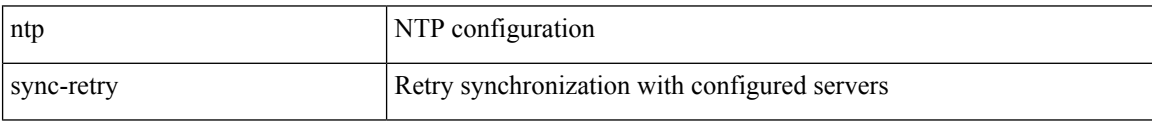

Command Mode

• /exec

# **ntp trusted-key**

[no] ntp trusted-key <number>

Syntax Description

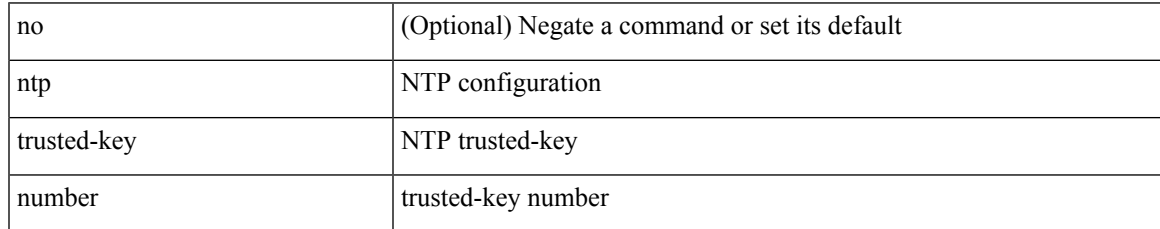

Command Mode

# **nv overlay evpn**

[no] nv overlay evpn

Syntax Description

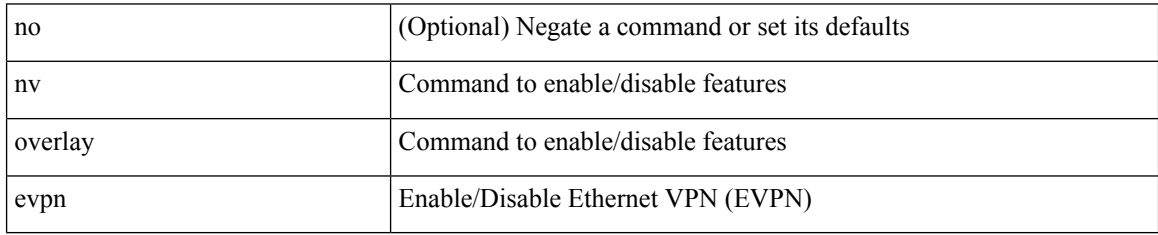

Command Mode

# **nve enable history**

[no] nve enable history { all | vni | peer | port }

### Syntax Description

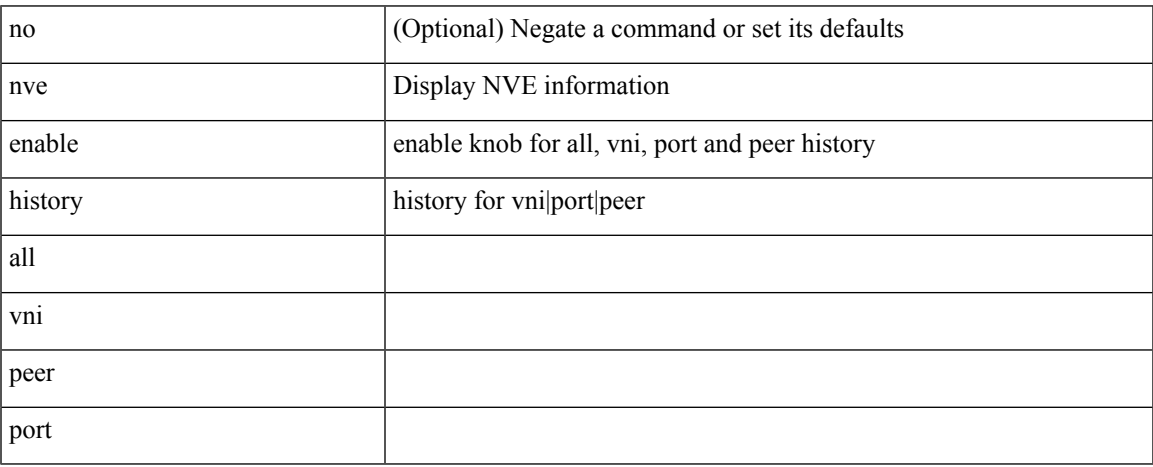

Command Mode

# **nve interface remap-replication-servers**

nve interface <nve-if> remap-replication-servers

#### Syntax Description

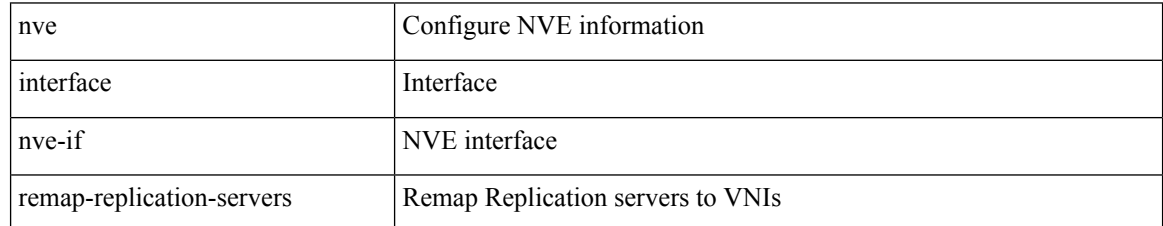

Command Mode

• /exec

# **nve interface replication-server up**

nve interface <nve-if> replication-server <rep-addr> { up | down }

#### Syntax Description

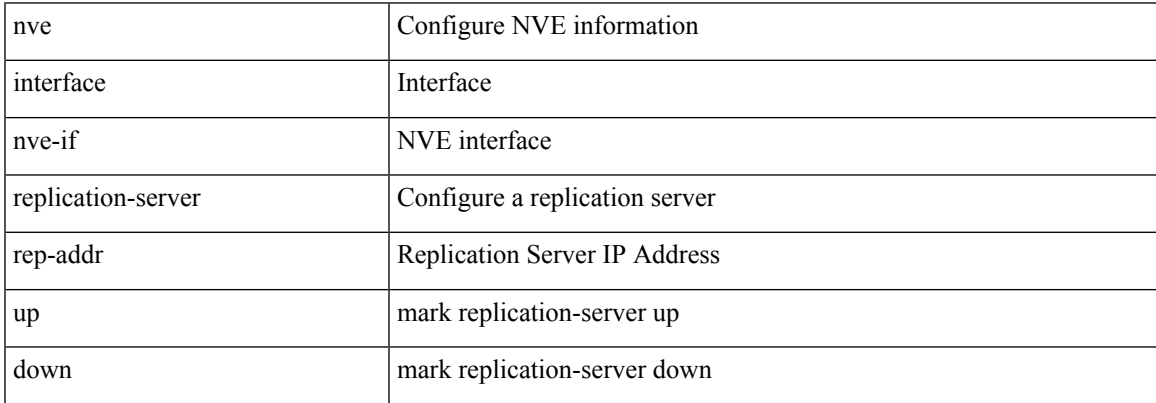

Command Mode

• /exec

# **nve oam mode draft-pang**

[no] nve oam mode draft-pang

### Syntax Description

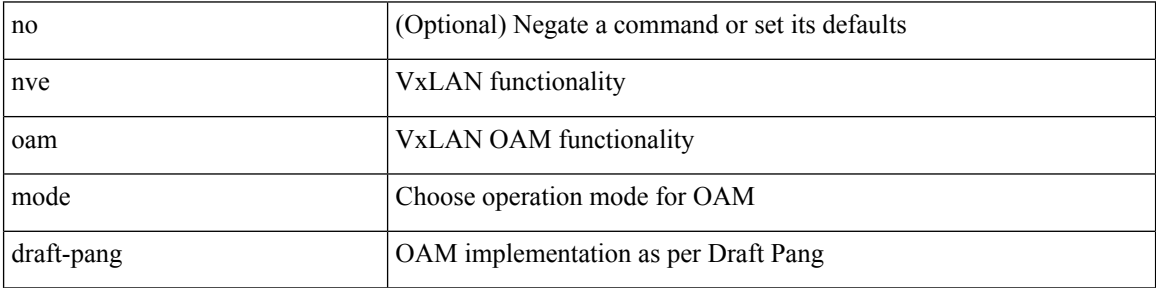

Command Mode

 $\overline{\phantom{a}}$ 

# **nxapi certificate**

{ nxapi certificate { { httpskey { keyfile <uri0> [ password <passphrase> ] } } | { httpscrt { certfile <uri1> } } | { enable } } }

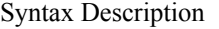

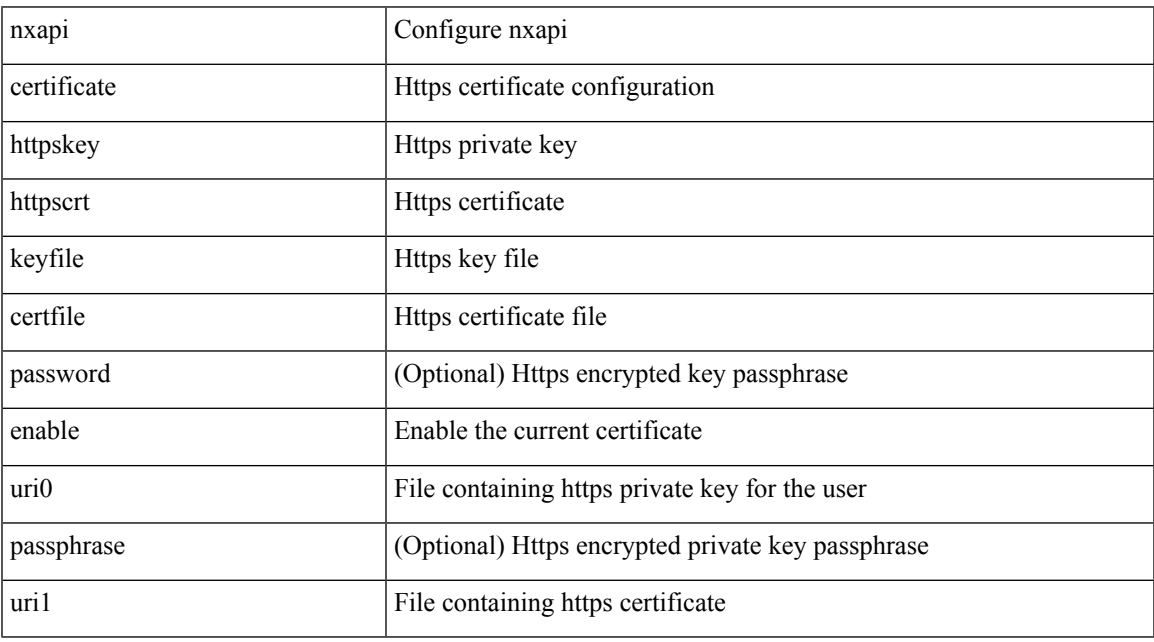

Command Mode

### **nxapi http port**

{ nxapi { http | https } port <s0> } | { no nxapi { http | https } } | { no nxapi { http | https } port <s0> }

Syntax Description

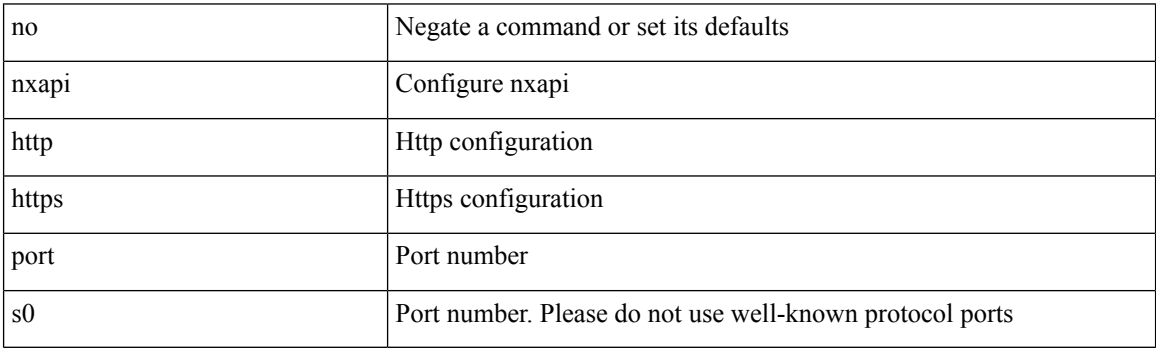

Command Mode

# **nxapi ssl ciphers weak**

{ [ no ] nxapi ssl ciphers weak }

### Syntax Description

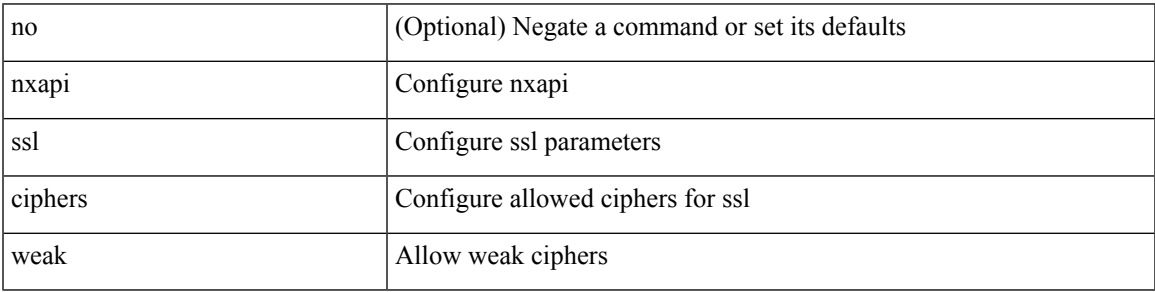

Command Mode

# **nxapi ssl protocols**

{ nxapi ssl protocols <prot\_string> } | { no nxapi ssl protocols }

### Syntax Description

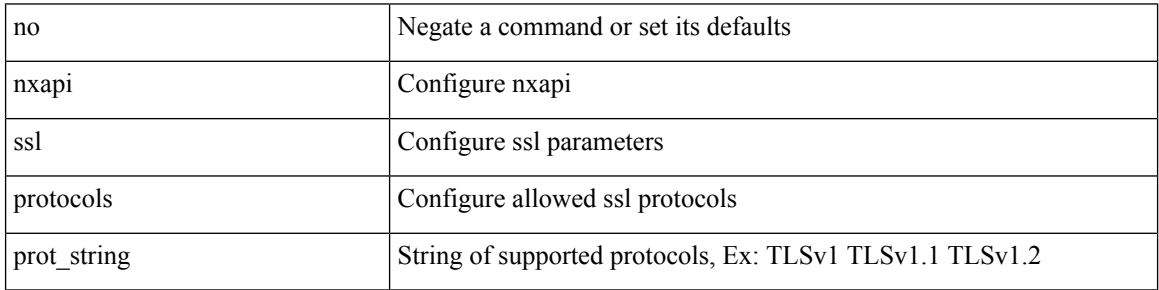

Command Mode

# **nxapi use-vrf management default**

{ nxapi use-vrf { management | default | <vrf\_name> } } | { no nxapi use-vrf { management | default | <vrf\_name> } }

### Syntax Description

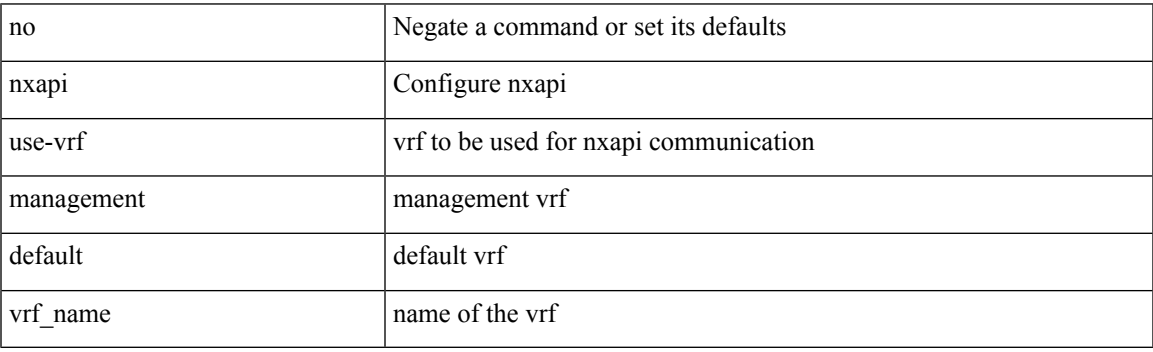

Command Mode

# **nxsdk profile**

[no] nxsdk profile <nxsdk-profile-name>

### Syntax Description

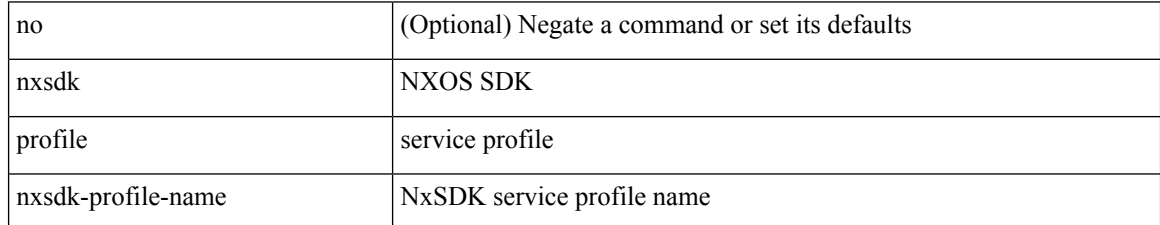

Command Mode

# **nxsdk remote port**

[no] nxsdk remote port <port> [ namespace { <vrf-name> | <vrf-known-name> } ]

Syntax Description

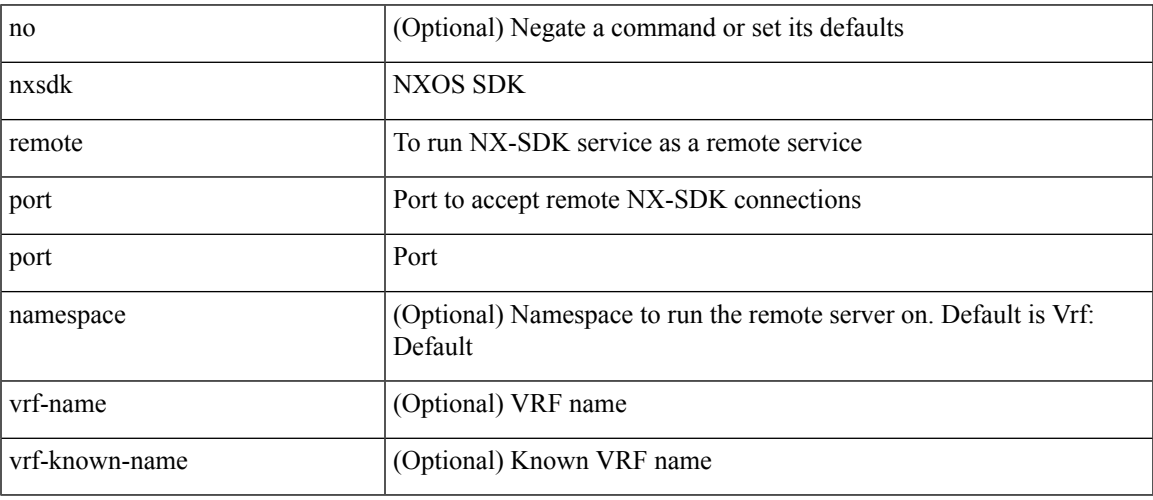

Command Mode

# **nxsdk service-name**

[no] nxsdk service-name <nxsdk-service-name> [ profile <nxsdk-profile-name> ]

### Syntax Description

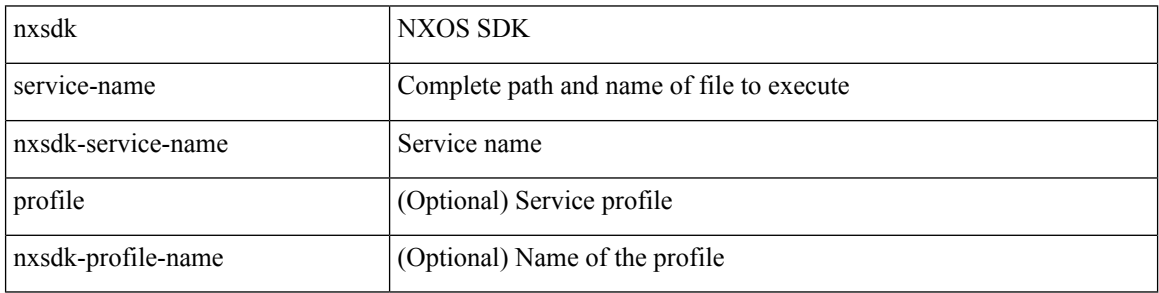

Command Mode